## **CSE 412** - Intro to Data Visualization **Networks**

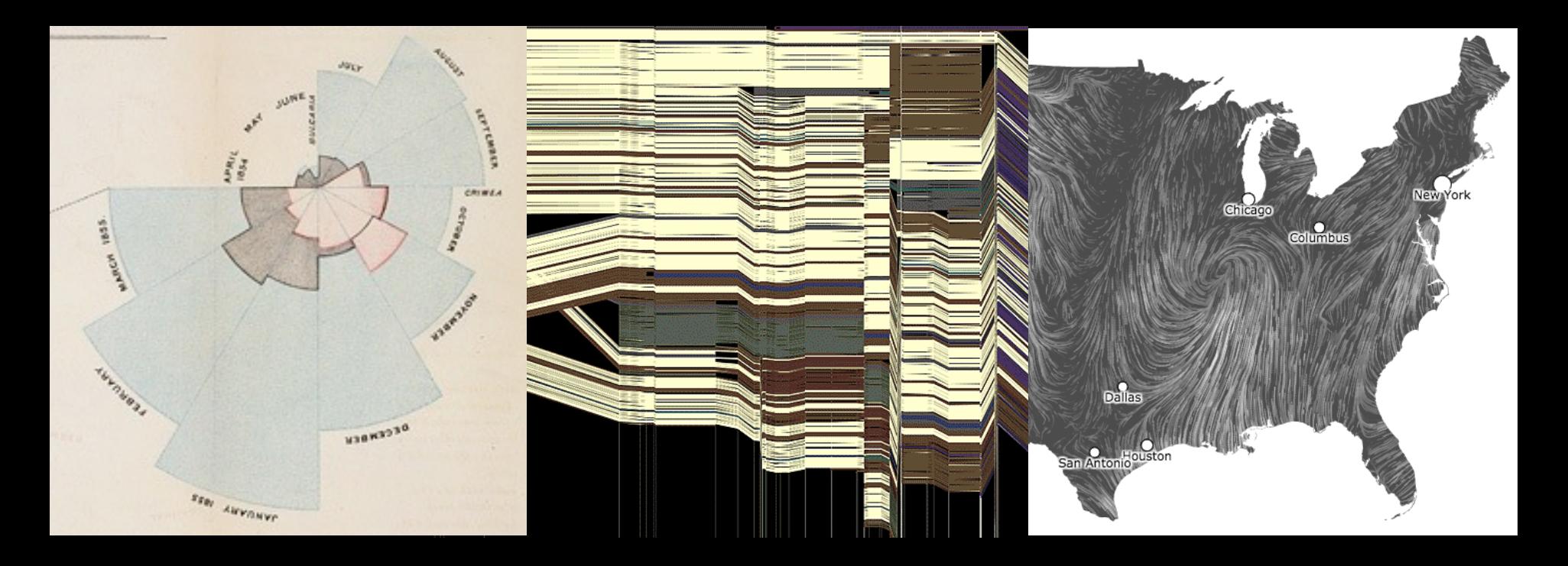

Jane Hoffswell University of Washington

#### **Guest Lecture: Scalable Visualization**

#### **Fri May 21 - Guest: Jeffrey Heer (UW)**

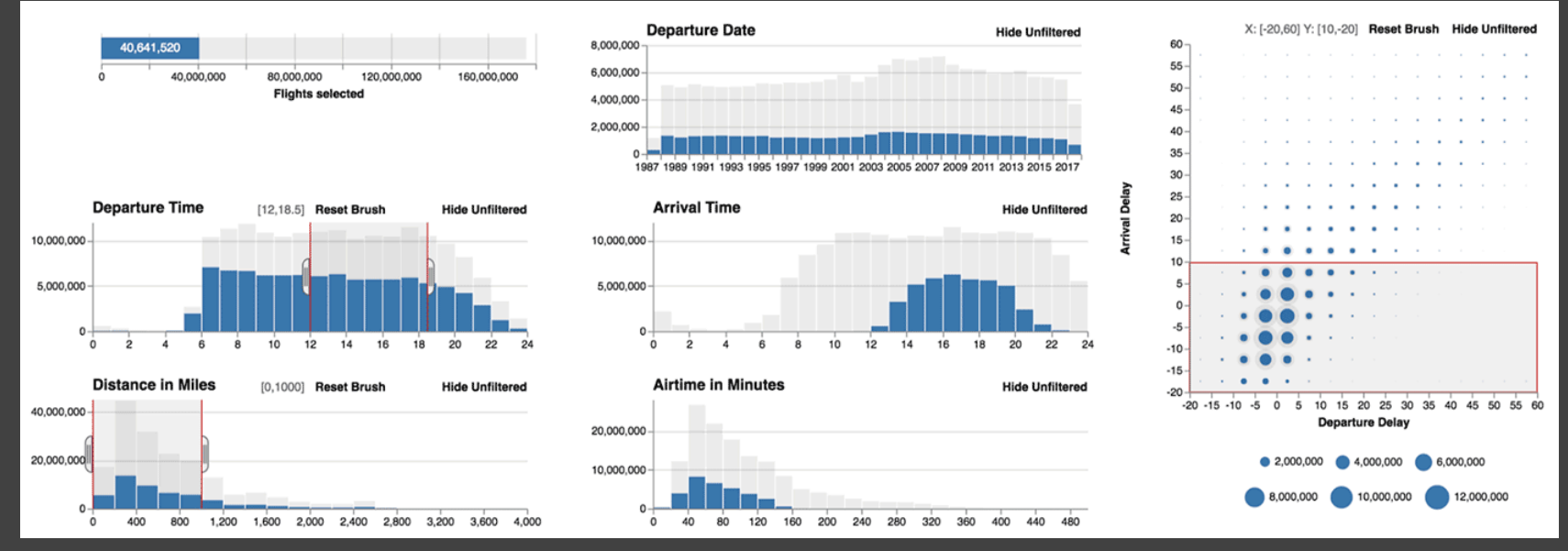

Image: "Falcon: Balancing Interactive Latency and Resolution Sensitivity for Scalable Linked Visualizations." CHI 2019.

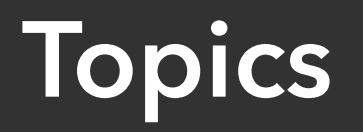

#### **Mon -** Tree Visualization

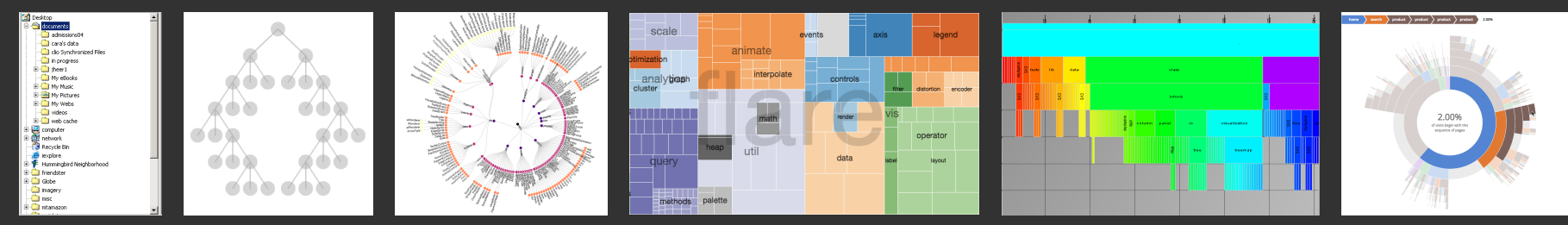

#### **TODAY -** Graph Layout: Node-Link Diagrams

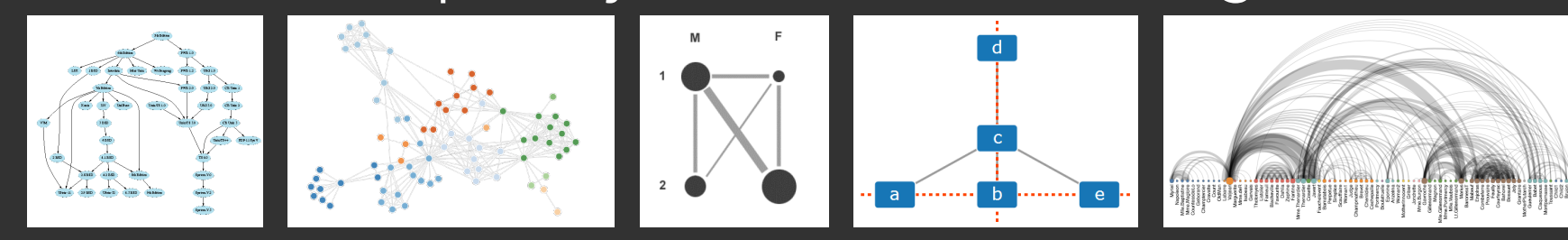

#### **TODAY -** Alternative Visualizations and Techniques

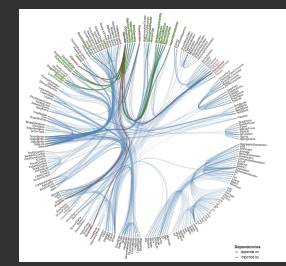

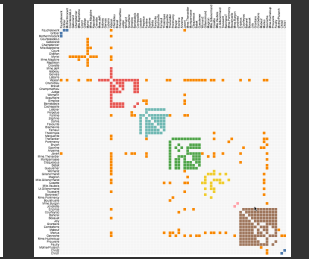

*Select an image to jump to those slides.*

## **Trees and Graphs**

#### **Trees**

Graphs with hierarchical structure Connected graph with N-1 edges Nodes as *parents* and *children* 

#### **Graphs**

Model relations among data *Nodes* and *edges*

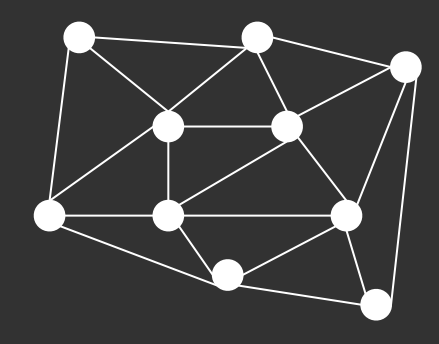

**Structure-based:** relationships and connectivity **Attribute-based:** specific node/link attributes **Browsing:** understand paths in the data **Estimation:** summarization and temporal changes

**Structure-based:** relationships and connectivity *Find all of the friends of friends for Taylor. Find all of the people who are friends with Jordan and Alex. Six degrees of separation: shortest path between two individuals.* 

**Attribute-based:** specific node/link attributes

**Browsing:** understand paths in the data

**Estimation:** summarization and temporal changes

**Structure-based:** relationships and connectivity *Find all of the friends of friends for Taylor. Find all of the people who are friends with Jordan and Alex. Six degrees of separation: shortest path between two individuals.* 

#### **Attribute-based:** specific node/link attributes

*Find all "students" attending CSE412. Find all the "friends" and "family" of Alex.* 

**Browsing:** understand paths in the data

**Estimation:** summarization and temporal changes

**Structure-based:** relationships and connectivity *Find all of the friends of friends for Taylor. Find all of the people who are friends with Jordan and Alex. Six degrees of separation: shortest path between two individuals.* 

#### **Attribute-based:** specific node/link attributes

*Find all "students" attending CSE412. Find all the "friends" and "family" of Alex.* 

**Browsing:** understand paths in the data *Find Alex's friend Taylor, and then Taylor's friend Jordan.* 

**Estimation:** summarization and temporal changes

**Structure-based:** relationships and connectivity *Find all of the friends of friends for Taylor. Find all of the people who are friends with Jordan and Alex. Six degrees of separation: shortest path between two individuals.* 

#### **Attribute-based:** specific node/link attributes

*Find all "students" attending CSE412. Find all the "friends" and "family" of Alex.* 

**Browsing:** understand paths in the data *Find Alex's friend Taylor, and then Taylor's friend Jordan.* 

**Estimation:** summarization and temporal changes *How does Jordan's friend group change over the course of the year?*

# **Node-Link Graph Layout**

Nodes connected by lines/curves

**Sugiyama-Style Layout** - arranged by depth **Force-Directed Layout** - physical simulation Attribute-Driven Layout - arranged by value **Constraint-Based Layout** - optimization **Arc Diagrams** - aligned layout

# **Sugiyama-Style Layout**

## **Sugiyama-Style Layout**

Evolution of the UNIX operating system

Hierarchical layering based on descent

GraphViz package!

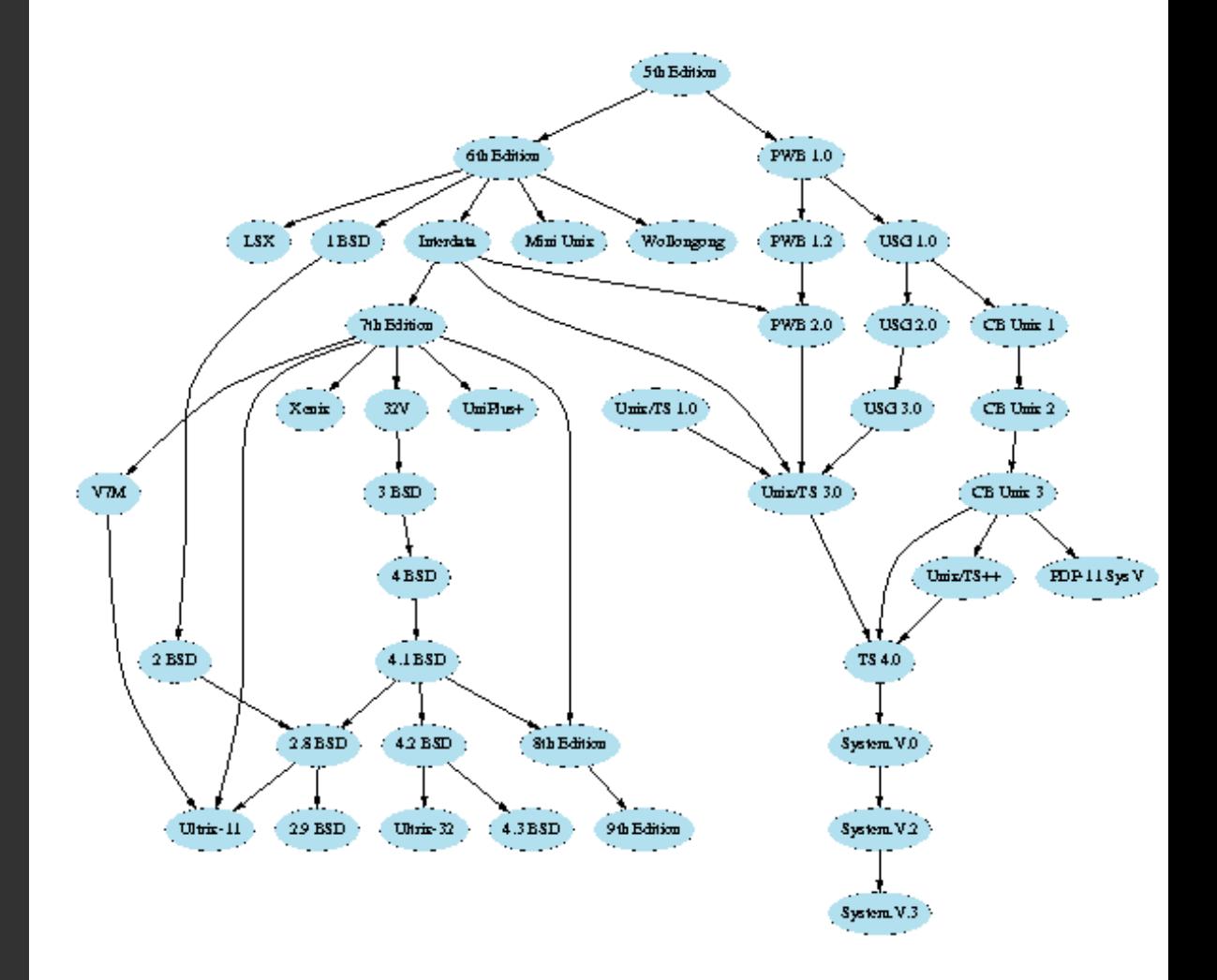

### **Produces Hierarchical Layouts**

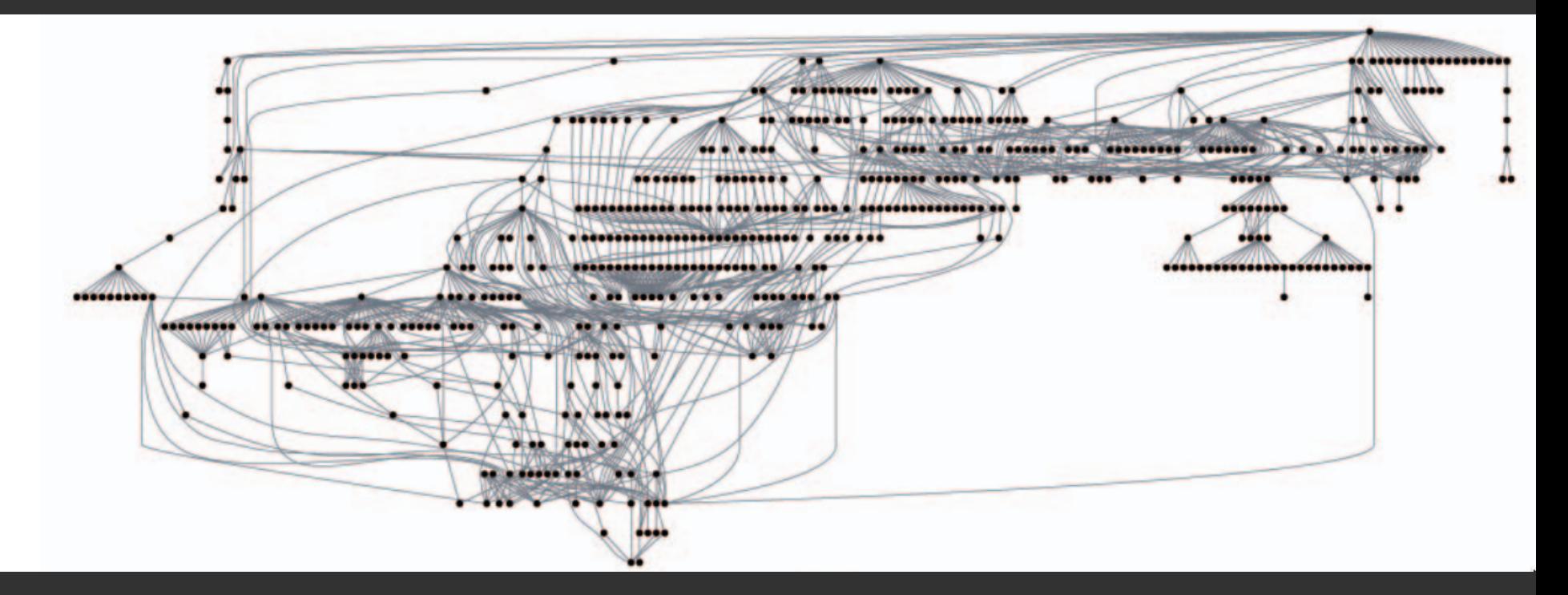

Sugiyama-style layout emphasizes hierarchy. However, cycles in the graph may mislead. Long edges can impede perception of proximity.

# **Force-Directed Layout**

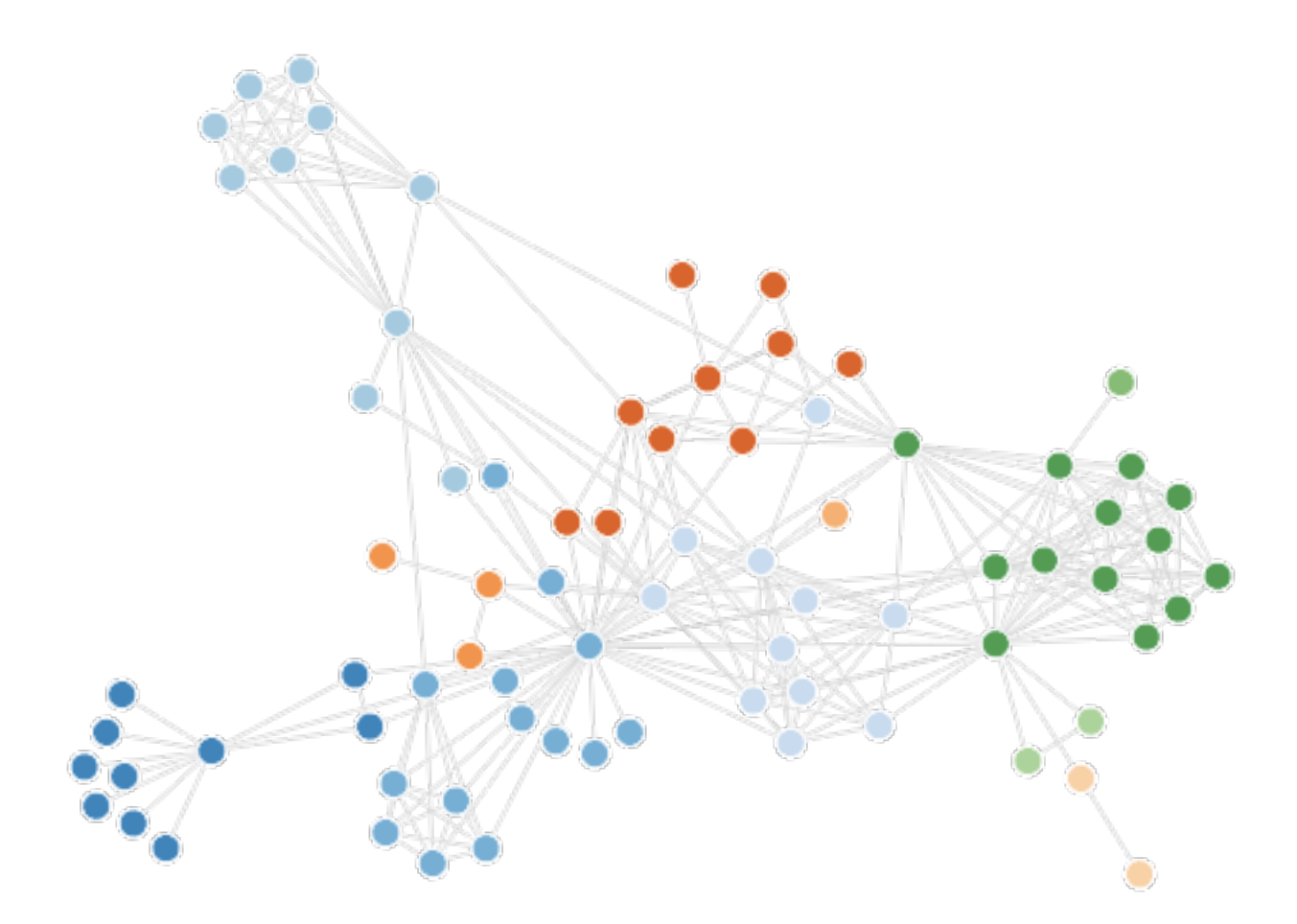

#### **Interactive Example: Configurable Force Layout**

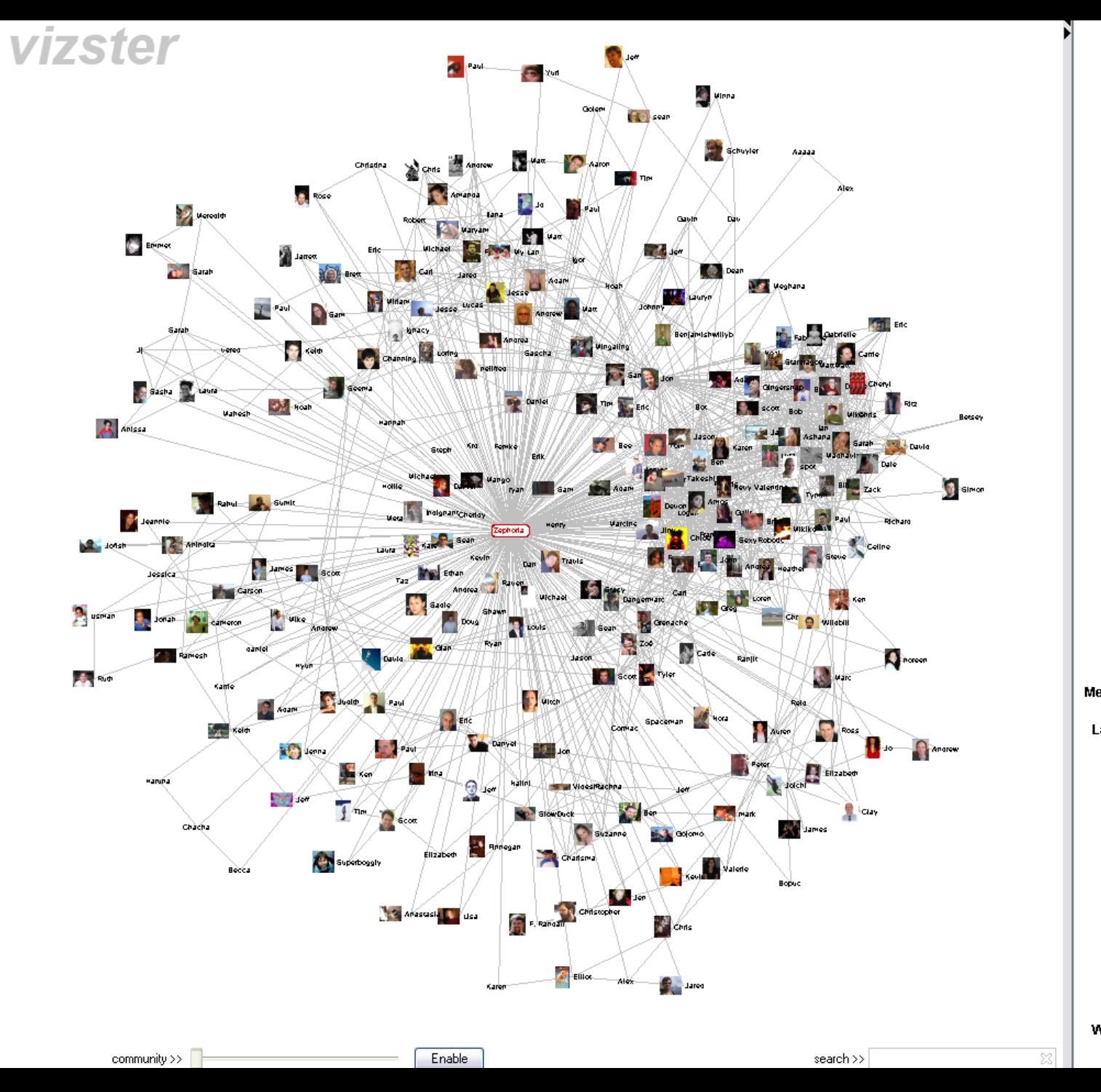

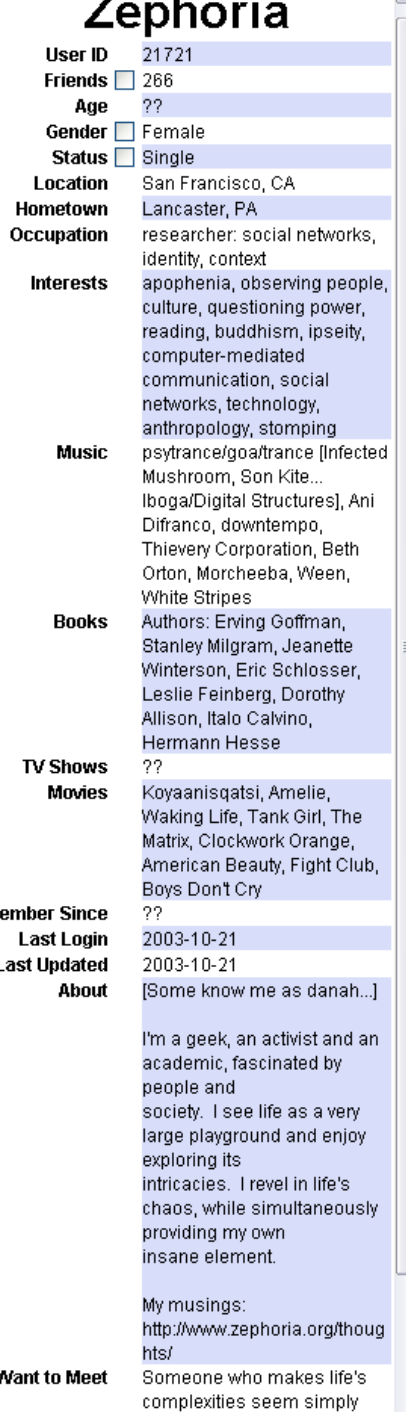

diensels

# **Use the Force!**

<http://mbostock.github.io/d3/talk/20110921/>

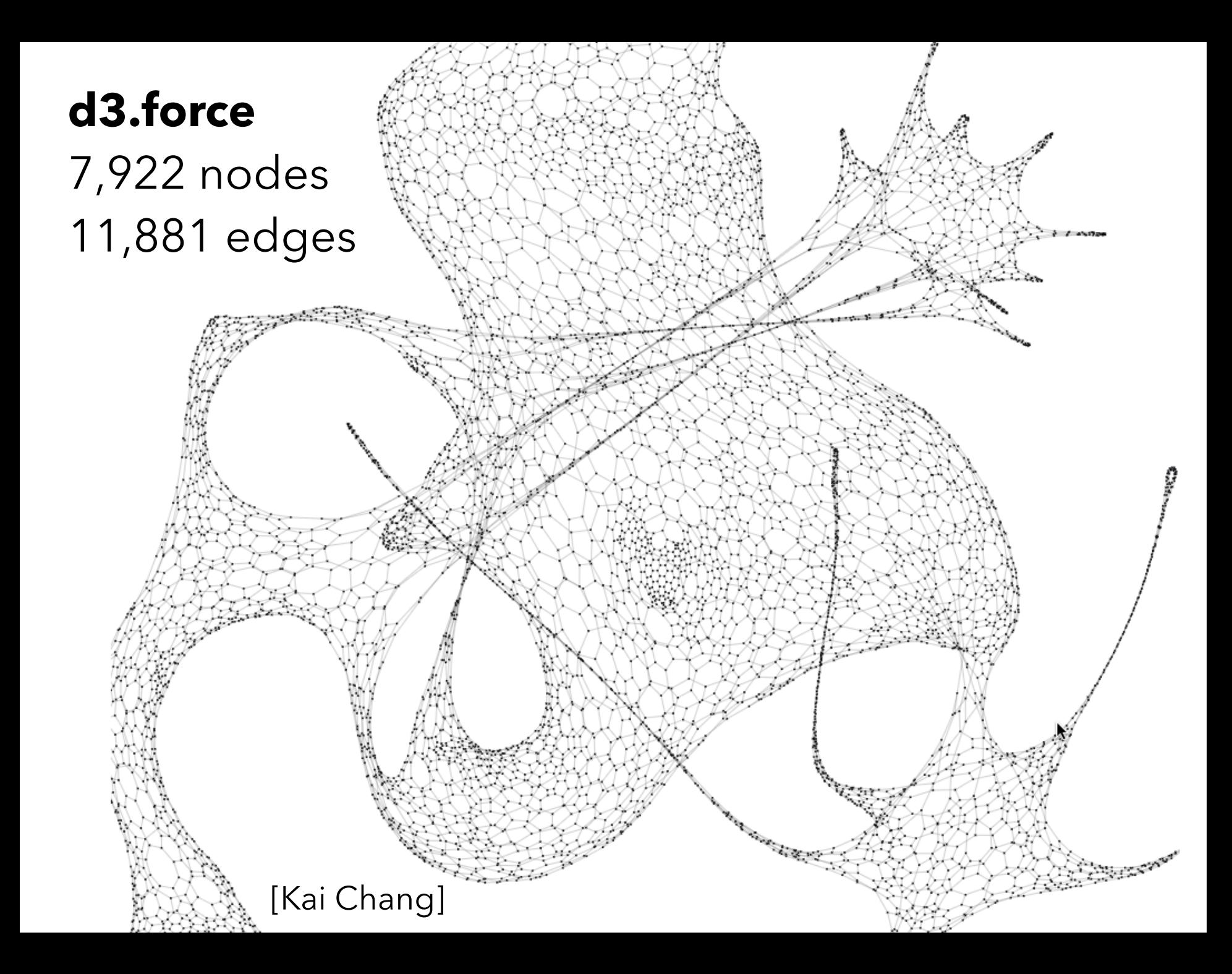

## **Customized Force Layouts**

Different forces can be composed to create an expressive space of custom layouts.

A **beeswarm plot** can be made by combining: Attractive **X** and **Y** forces to draw nodes of a certain category to a desired point **Collide** force to detect collision & remove overlap

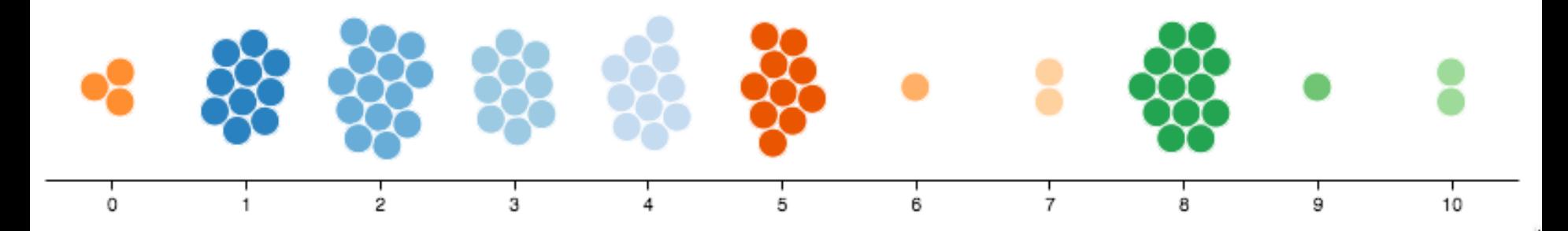

# **Attribute-Driven Layout**

#### **How many herbivores have no predators?**

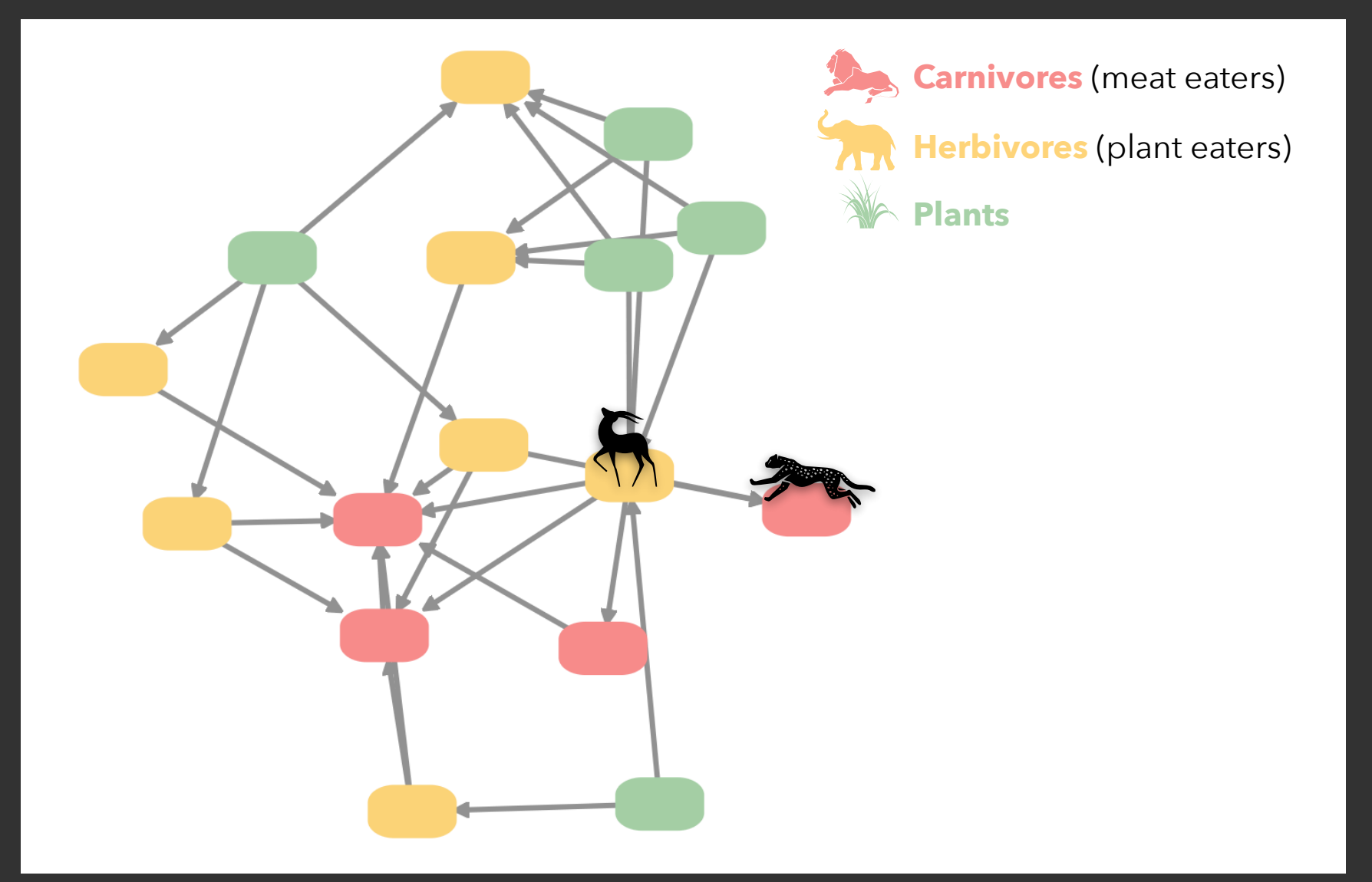

#### **How many herbivores have no predators?**

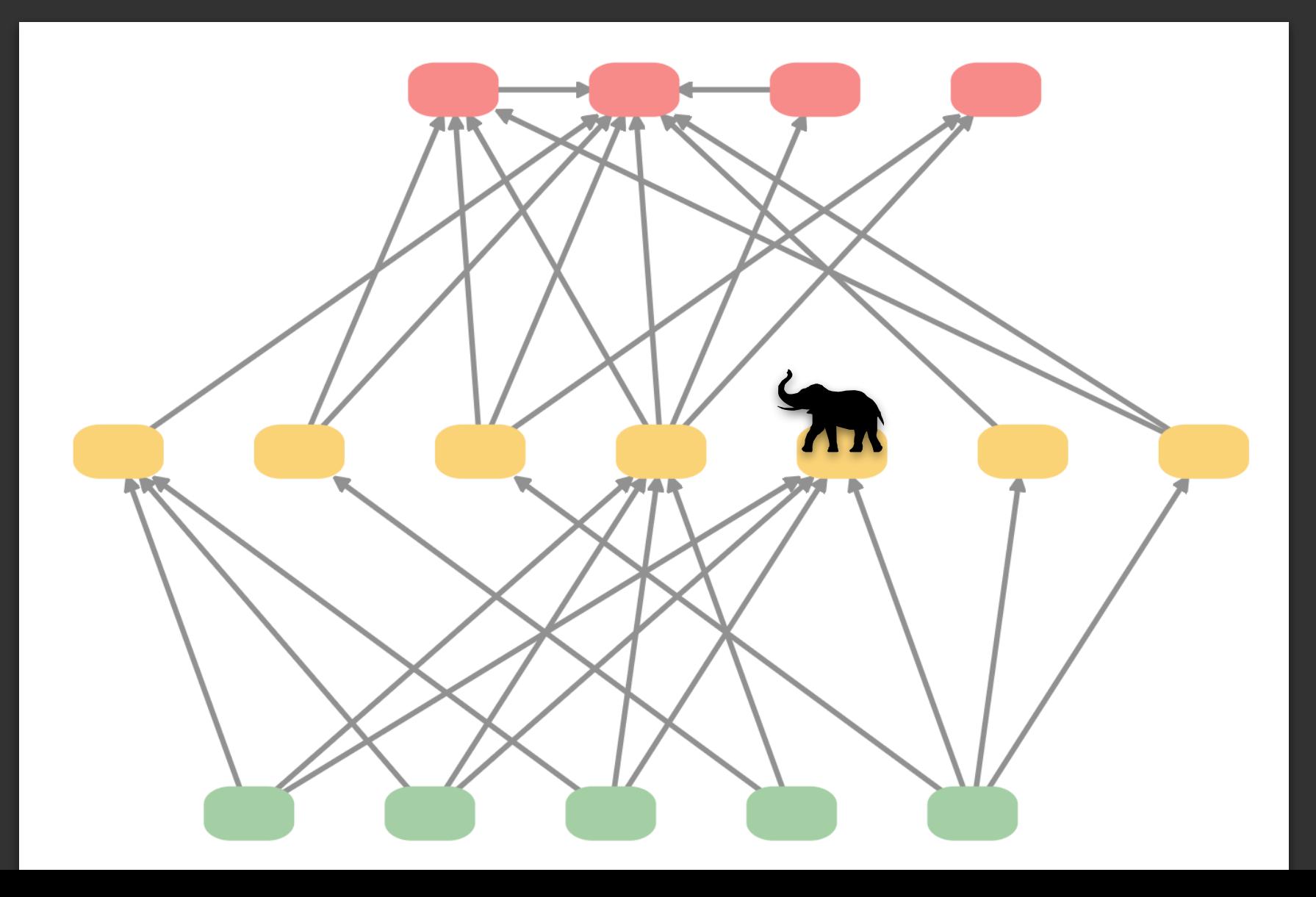

## **Attribute-Driven Layout**

Large node-link diagrams **get messy**! Is there additional structure we can exploit?

*Idea*: Use **data attributes** to perform layout For example, scatter plot based on node values

Attributes may be associated with nodes or edges or may be statistical properties of the graph.

Use dynamic queries / brushing to explore…

### **Attribute-Driven Layout**

The "Skitter" Layout Internet Connectivity Radial Scatterplot

Angle = Longitude Geography

Radius = Degree # of connections (a statistic of the nodes)

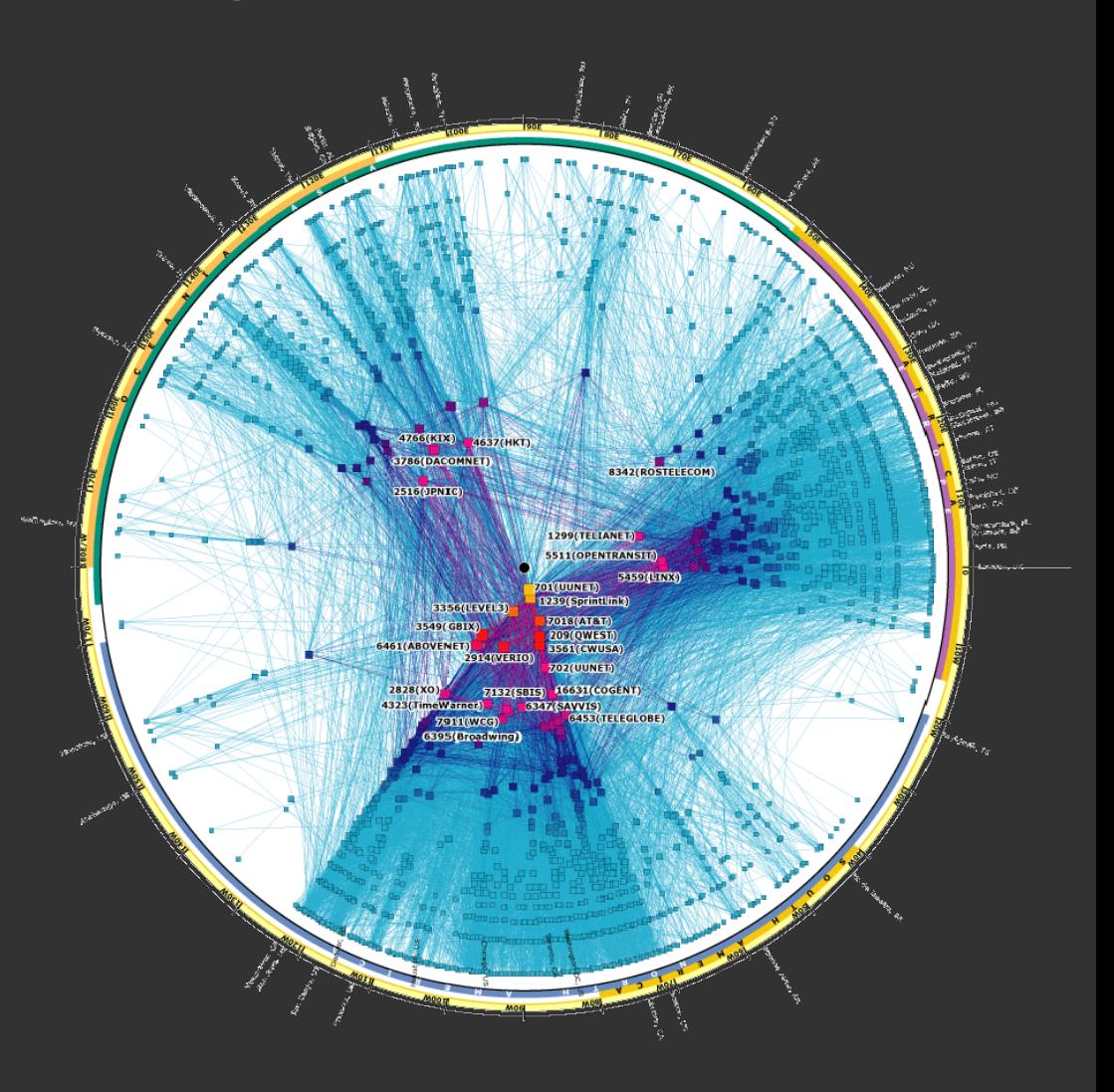

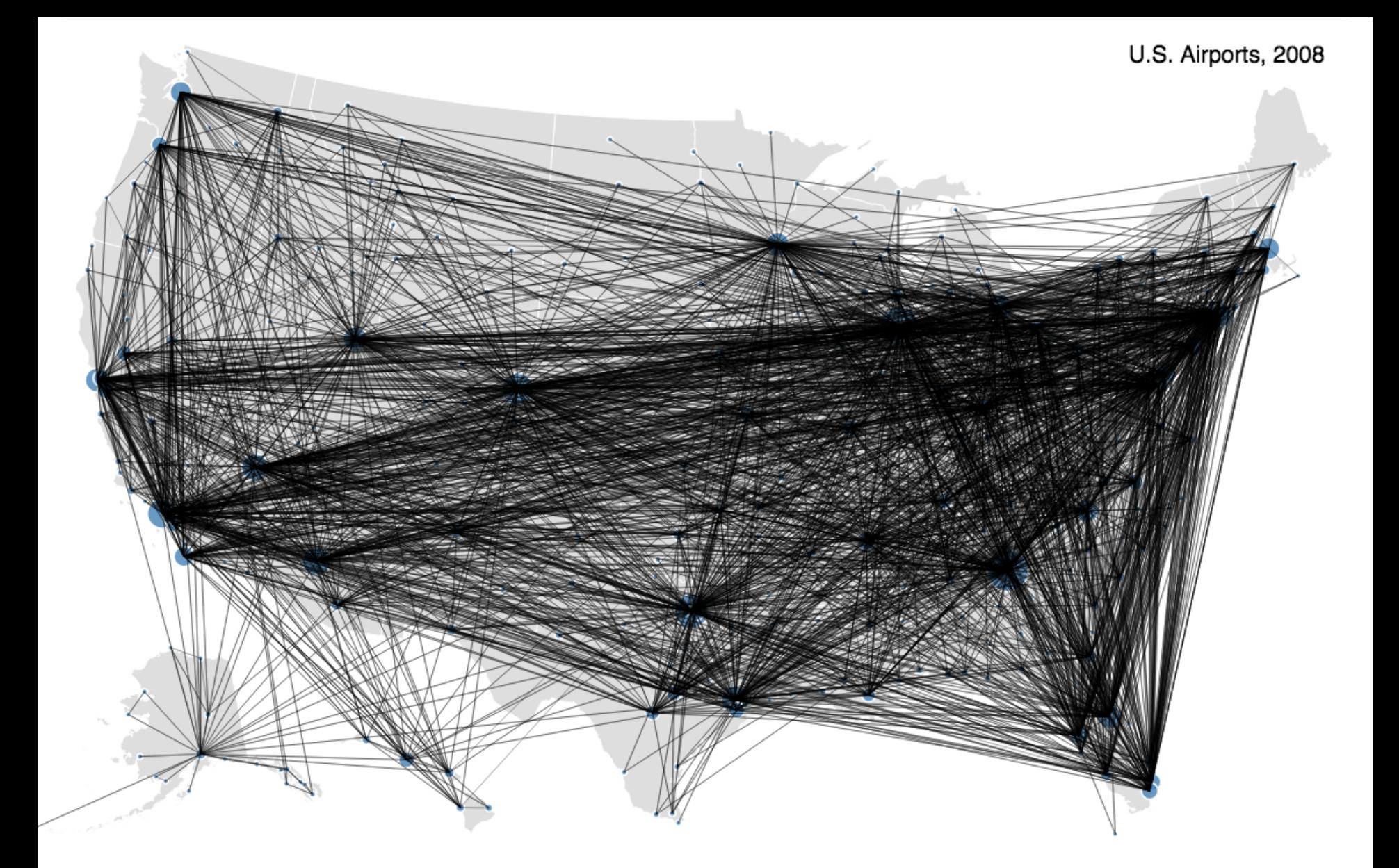

Drawing all edges is not particularly useful here…

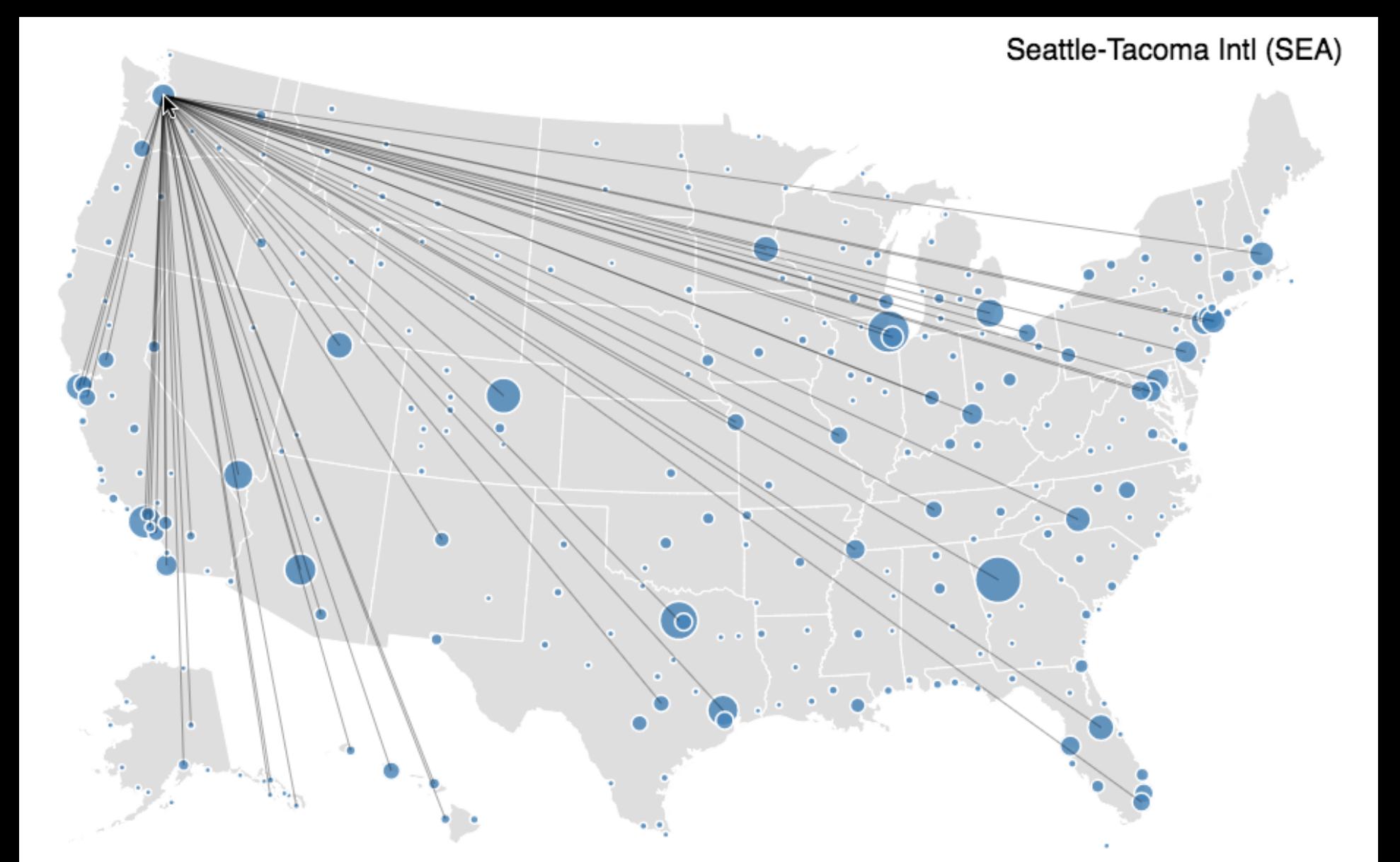

Node layout determined by geographic location. Adjacent edges shown on node selection.

Network Visualization by Semantic Substrates (NVSS)

#### Semantic Substrates [Shneiderman 06]

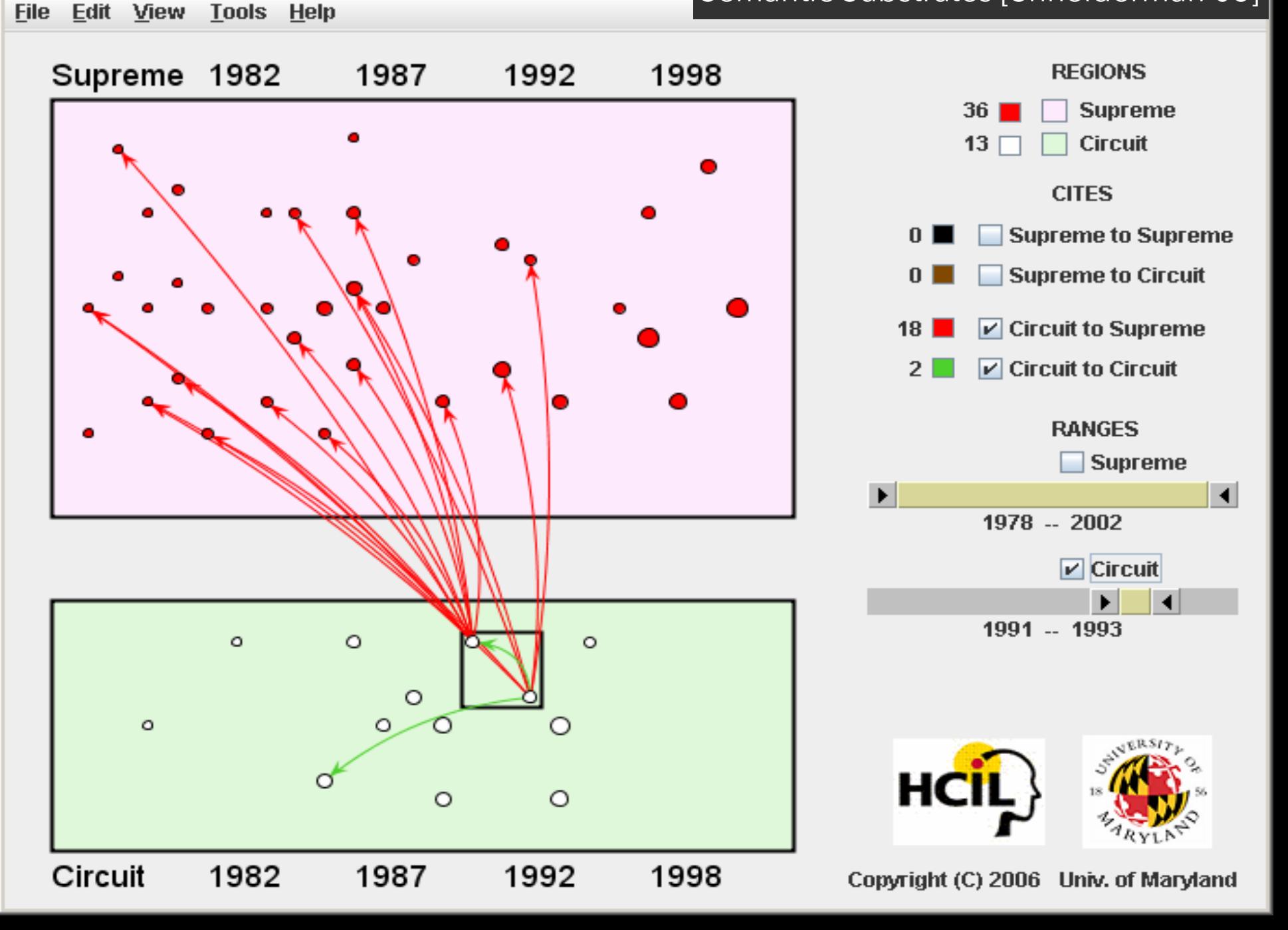

#### **PivotGraph** [Wattenberg '06]

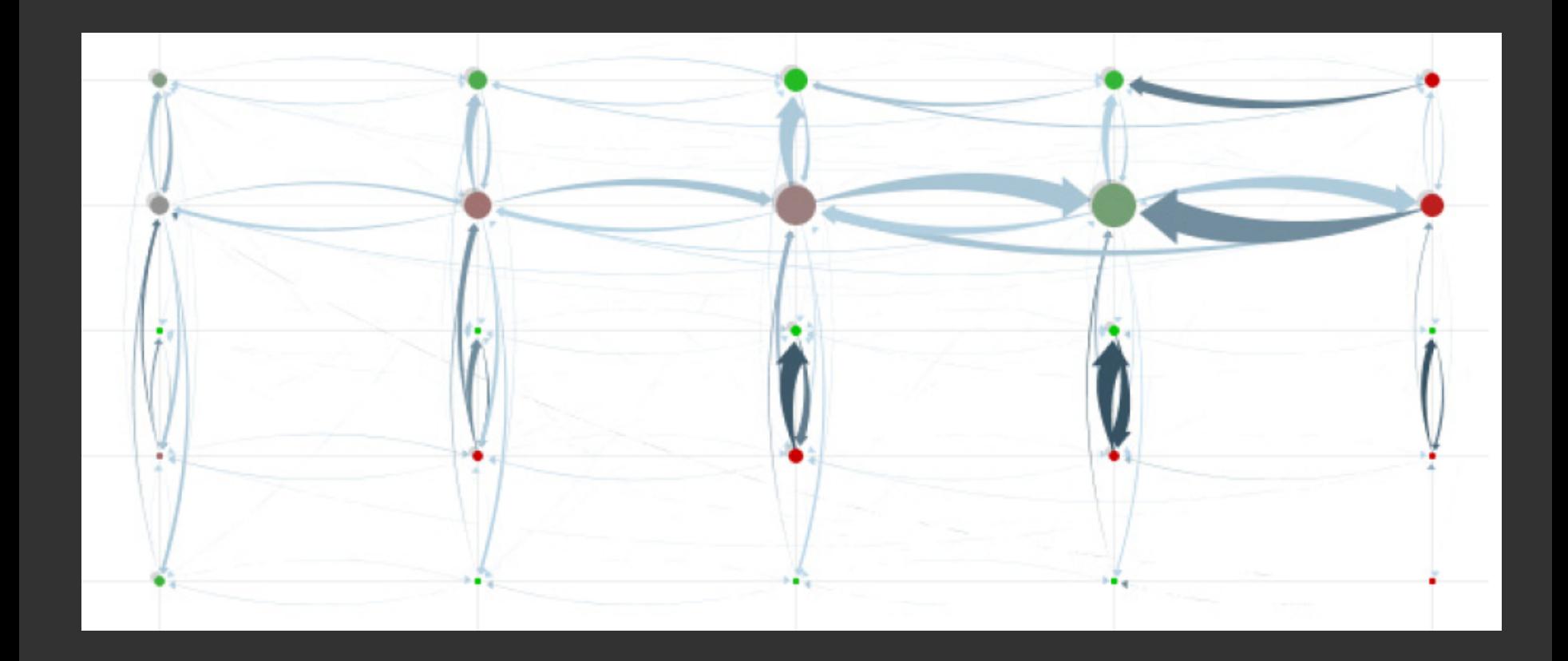

Layout aggregate graphs using node attributes. Analogous to pivot tables and trellis display.

## **PivotGraph**

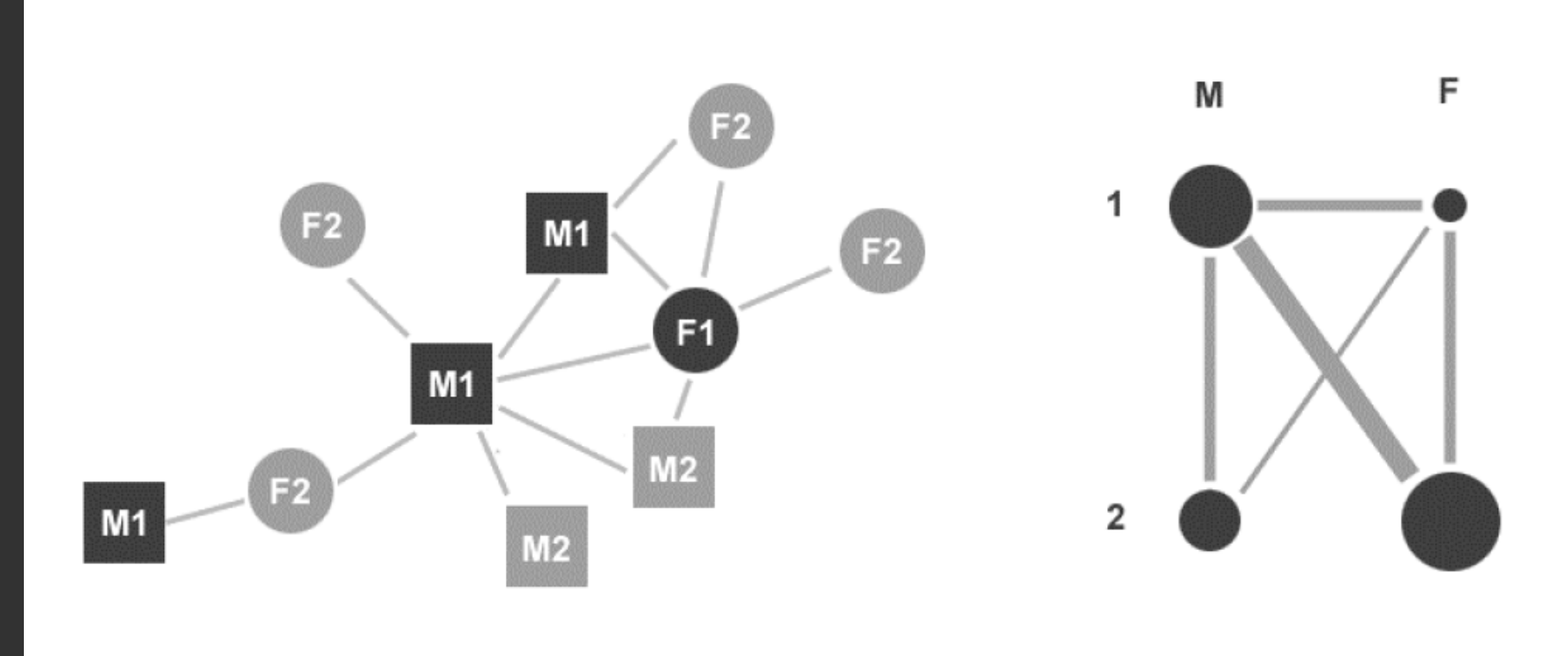

#### **Node and Link Diagram**

PivotGraph Roll-up

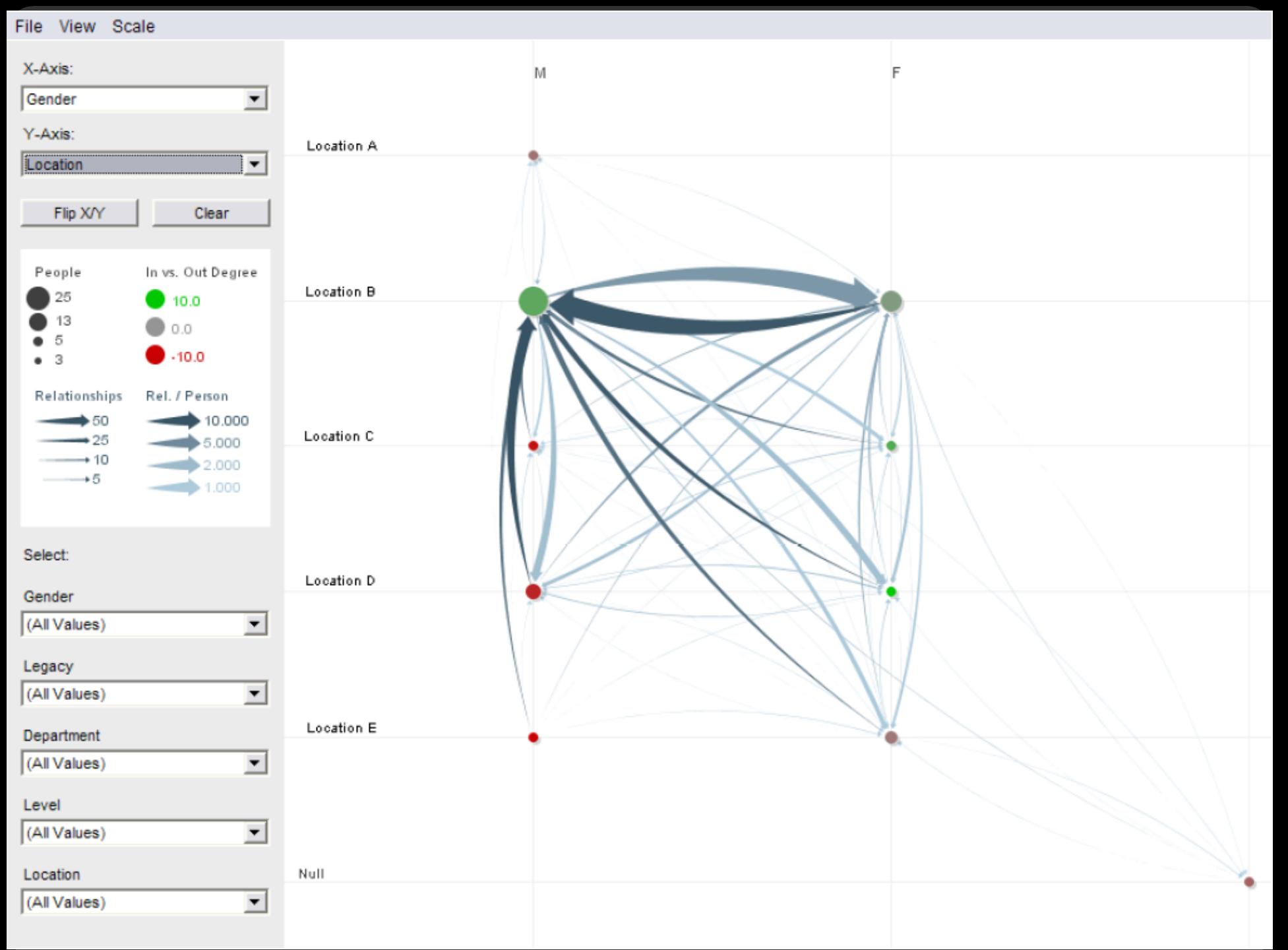

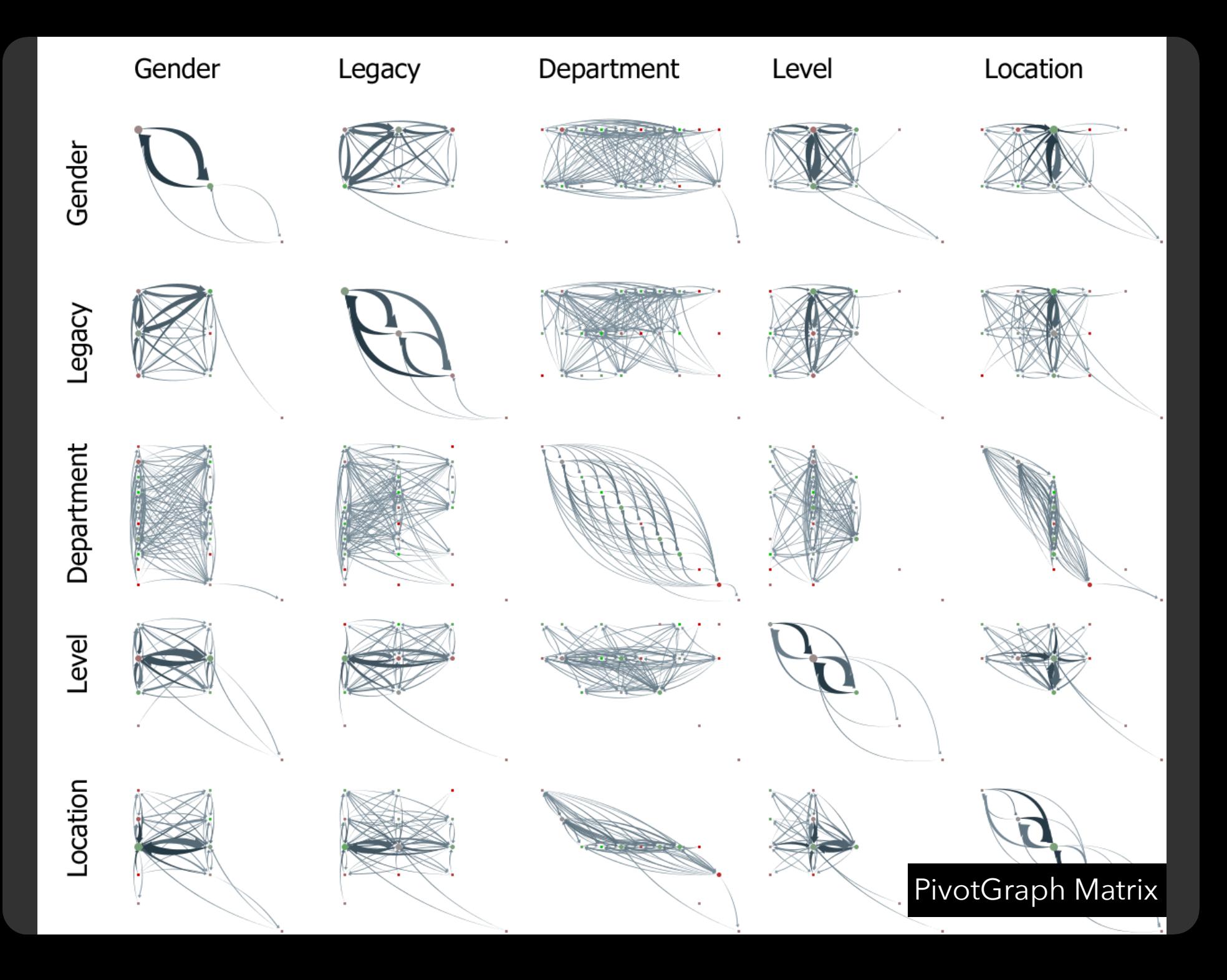

## **Limitations of PivotGraph**

Only 2 variables (no nesting as in Tableau) Doesn't support continuous variables Multivariate edges?

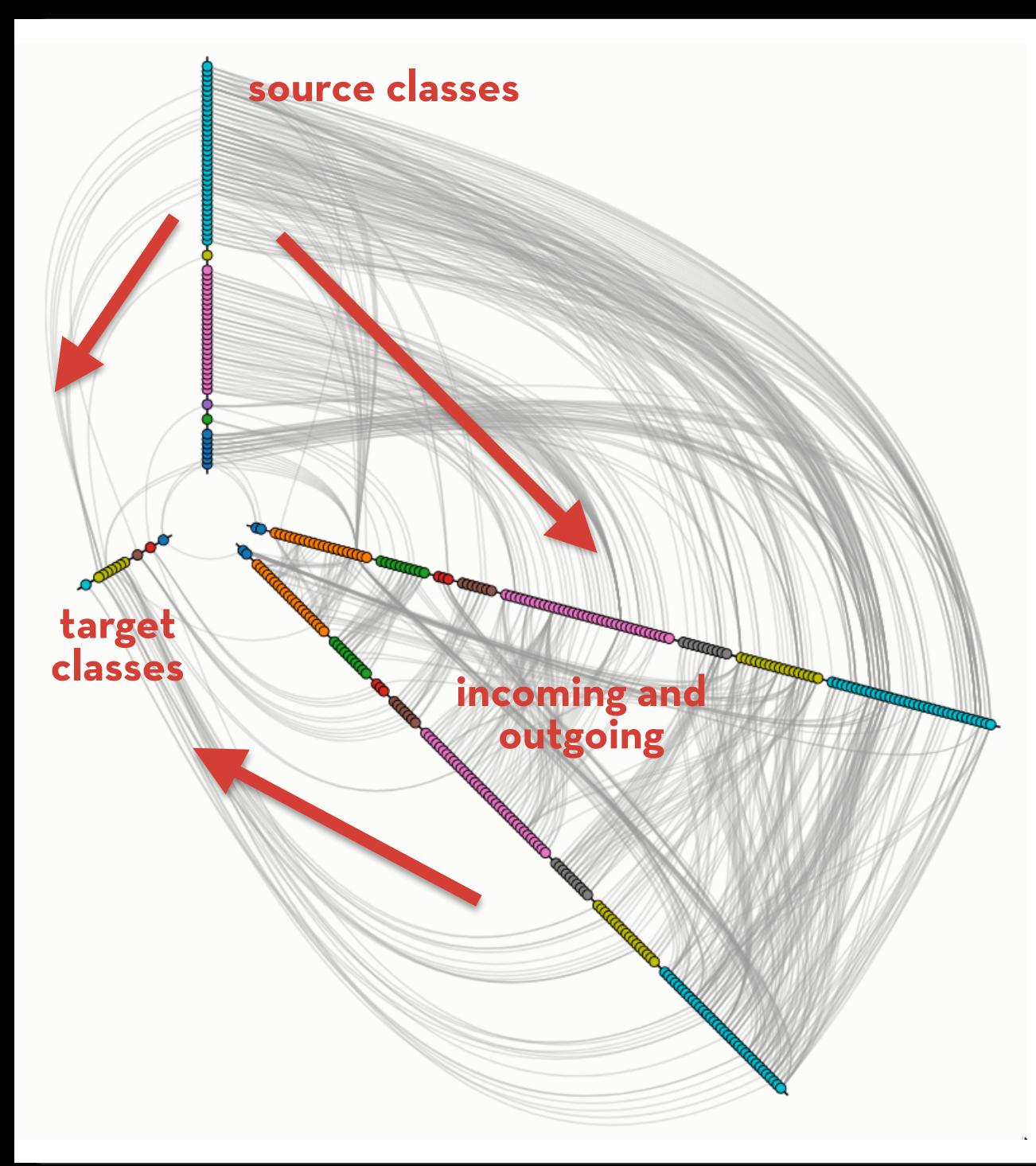

#### **HivePlots**

[Krzywinski '11] Nodes (dots) may be replicated. Nodes sorted on radial axes by network statistics (e.g., by degree). Different axes may contain different subsets of nodes. [egweb.bcgsc.ca](http://egweb.bcgsc.ca/)

# **Constraint-Based Layout**

#### **Constraint-Based Layout**

#### **Treat layout as an** *optimization problem*

Define layout using an *energy model* along with *constraints*: equations the layout should obey. Use optimization algorithms to solve

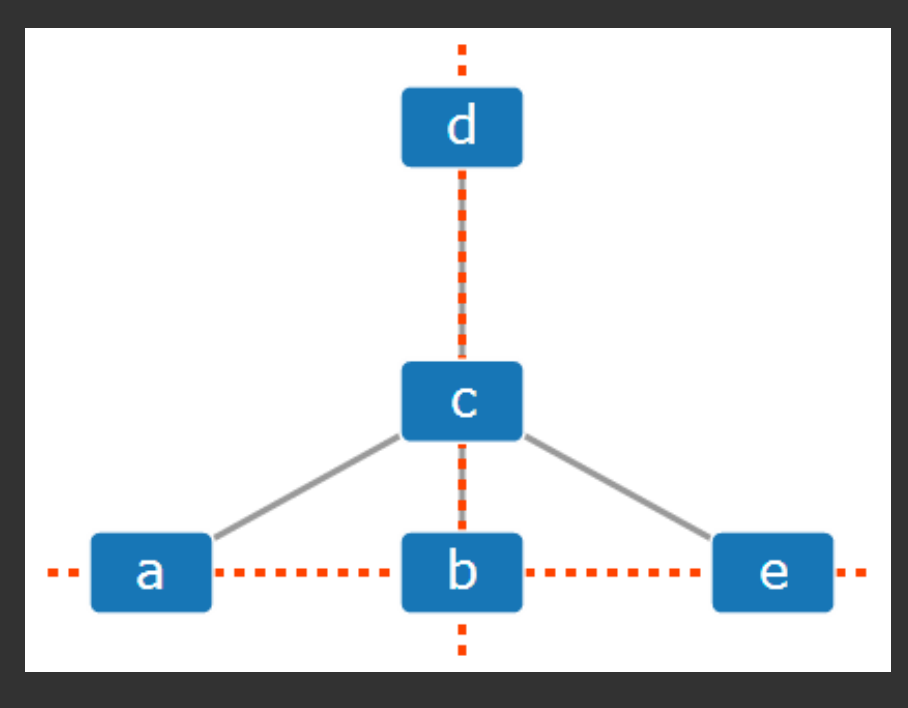

**Position Constraints:**  a must be to the left of b d, c, and b must have the same x position a, b, and e must have the same y position

## **Optimizing Aesthetic Constraints**

Minimize edge crossings Minimize area Minimize line bends Minimize line slopes Maximize smallest angle between edges Maximize symmetry

#### **but, can't do it all.**

Optimizing these criteria is often NP-Hard, requiring approximations.

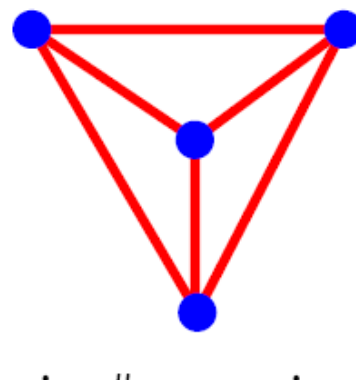

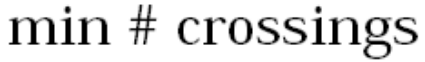

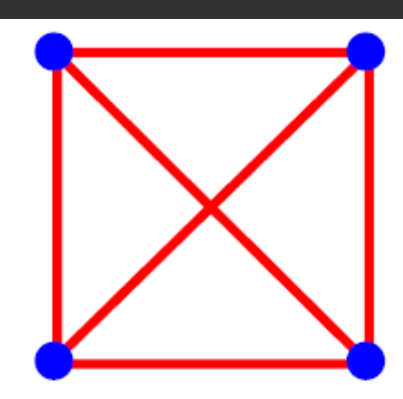

max symmetries

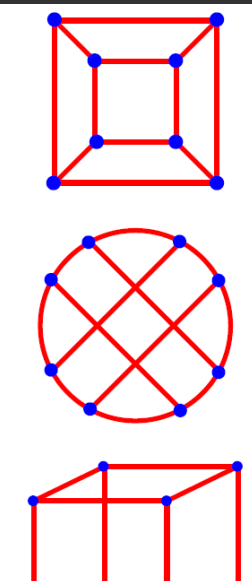

## **SetCoLa: High-Level Layout**

(1) Define **sets** of nodes based on attributes. (2) Apply **constraints** to set elements.

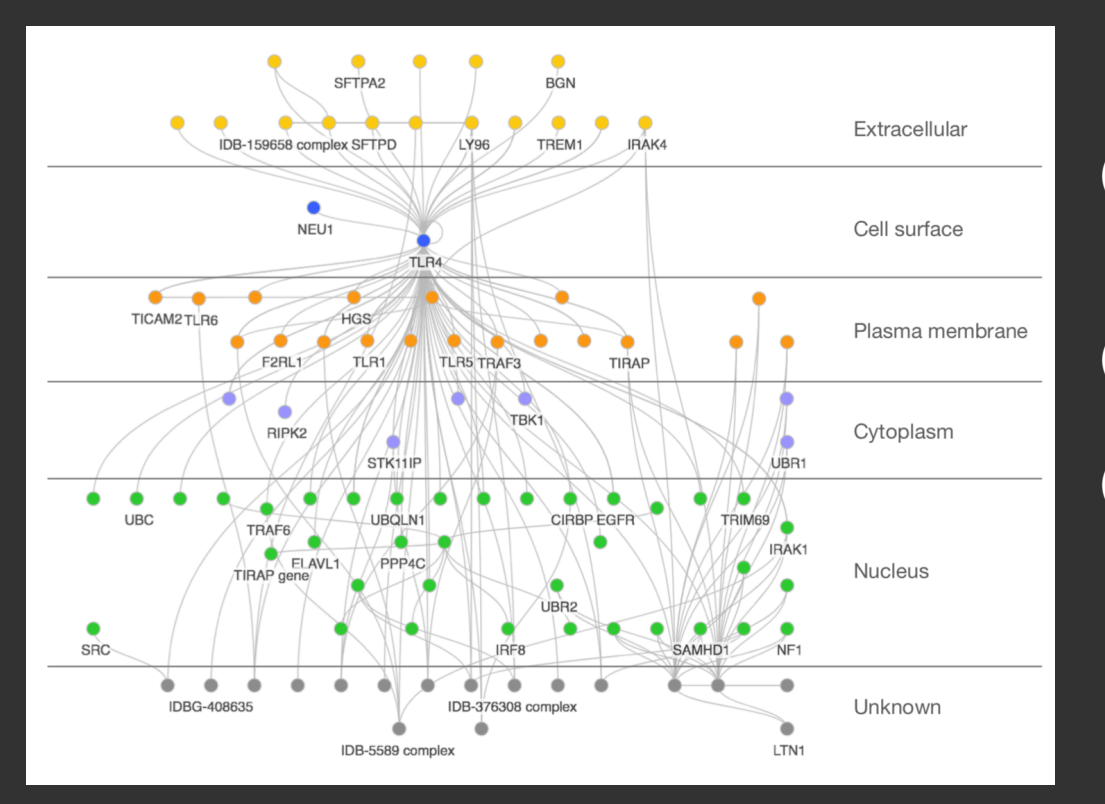

#### **Layout using SetCoLa:**

(1) on all nodes (i) position left of "rbound" (ii) position right of "lbound" (2) partition type (iii) padding 18 (3) compose set from types (iv) order by type

#### [Hoffswell '18]

**Arc Diagrams**

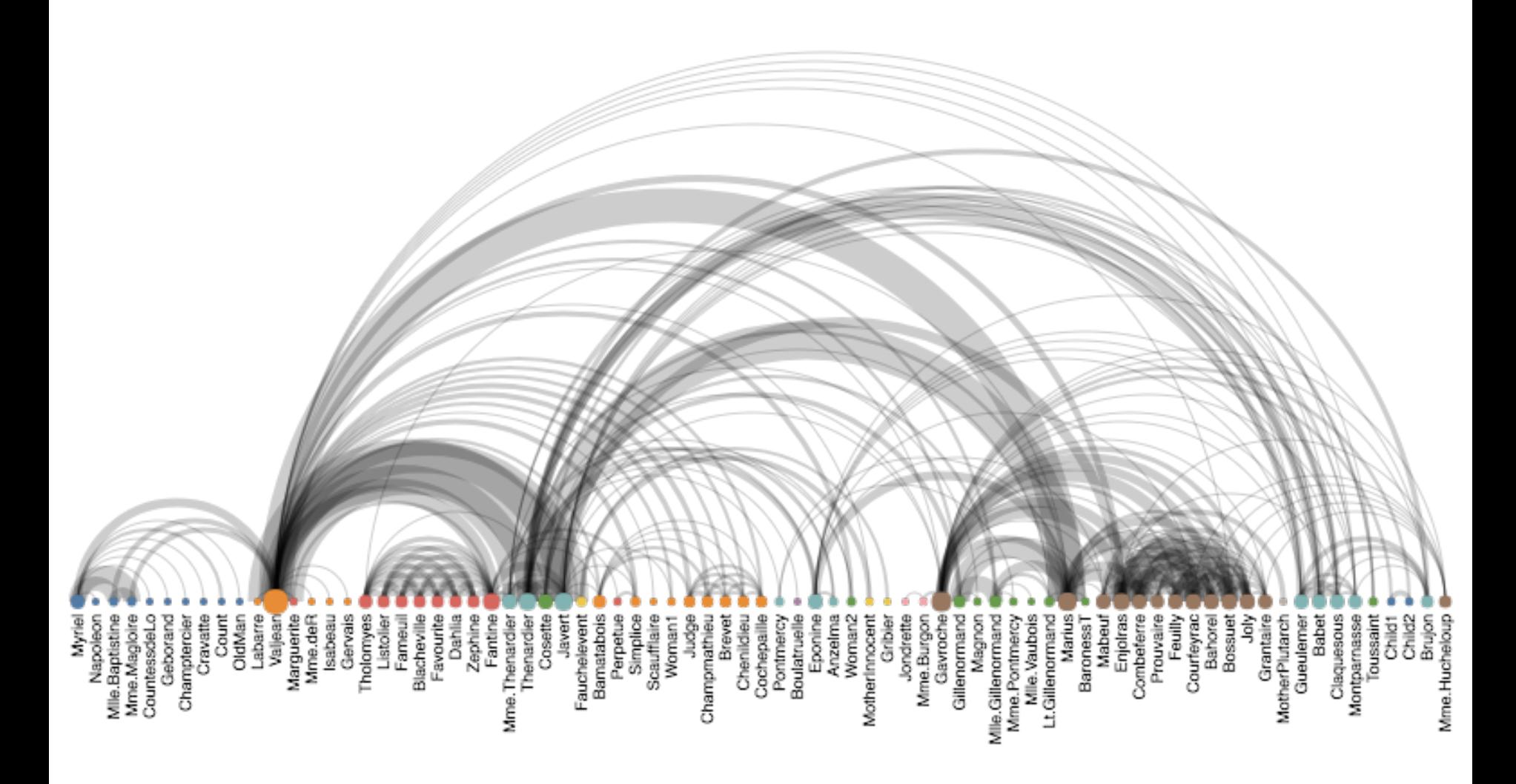

Linear node layout, circular arcs show connections. Layout quality sensitive to node ordering!

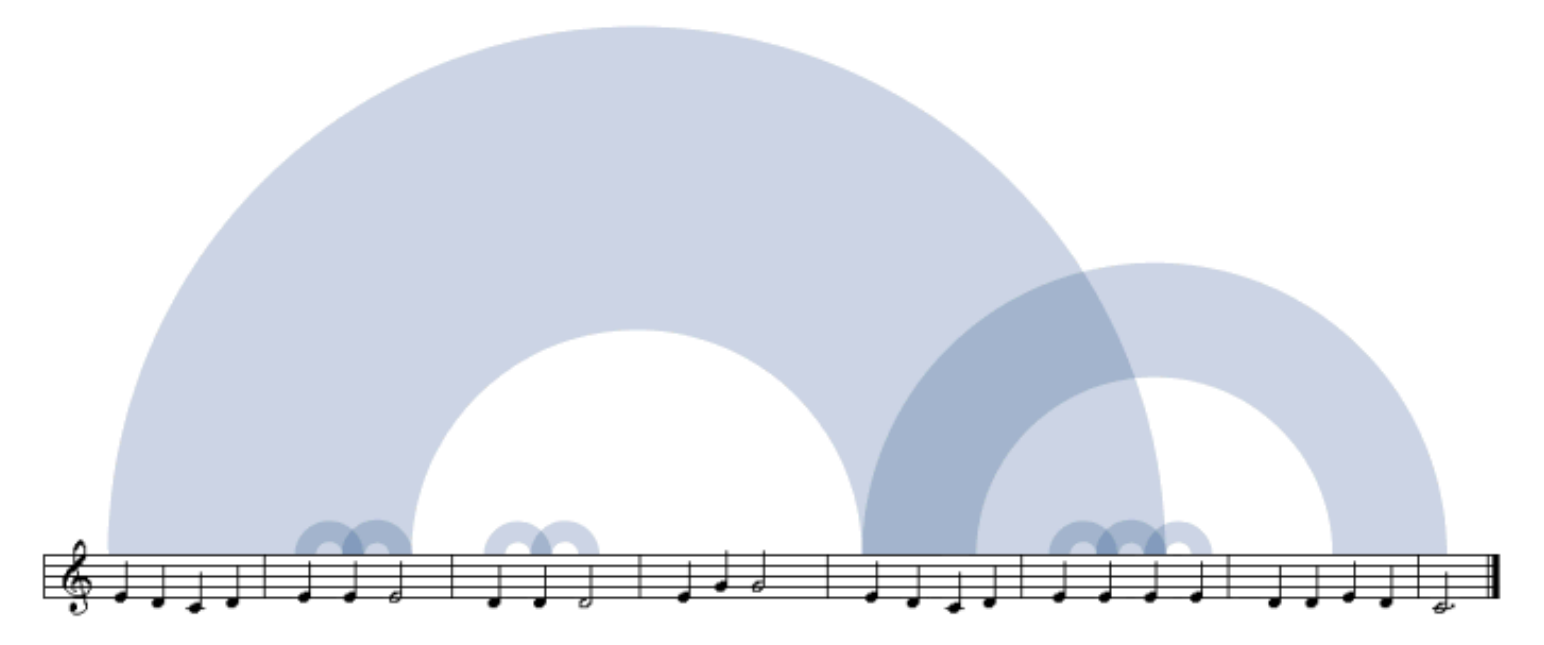

For example, the picture above was built from the first line of a very simple piece: Mary Had a Little Lamb. Each arch connects two identical passages. To clarify the connection between the visualization and the song, in this diagram the score is displayed beneath the arches.

#### **[The Shape o](http://www.bewitched.com/song.html)f Song**

[Wattenberg '01]

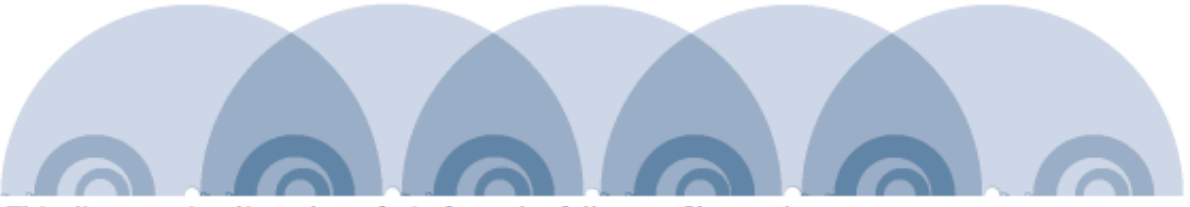

This diagram visualizes the refrain from the folk song Clementine. As you would expect, the refrain consists of multiple repetitions of the same passage--and that is exactly what the diagram shows. The score isn't shown in this diagram since the notes would be too small to read.

**Task Analysis**

Nodes connected by lines/curves

**Sugiyama-Style Layout** - arranged by depth **Force-Directed Layout** - physical simulation Attribute-Driven Layout - arranged by value **Constraint-Based Layout** - optimization **Arc Diagrams** - aligned layout

Nodes connected by lines/curves

#### **Sugiyama-Style Layout**

**The Good:** *Structured-based analysis of hierarchical relationships*  **The Bad:** *Browsing and path following due to long edges*

**Force-Directed Layout Attribute-Driven Layout Constraint-Based Layout Arc Diagrams**

Nodes connected by lines/curves **Sugiyama-Style Layout Force-Directed Layout Attribute-Driven Layout Constraint-Based Layout Arc Diagrams**

Nodes connected by lines/curves

**Sugiyama-Style Layout**

#### **Force-Directed Layout**

**The Good:** *Structured-based analysis of closely related elements*  **The Bad:** *Browsing and summarization of dense networks* 

**Attribute-Driven Layout Constraint-Based Layout Arc Diagrams**

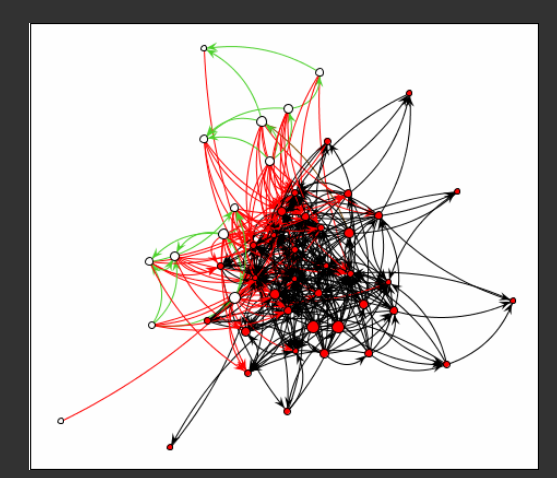

Nodes connected by lines/curves **Sugiyama-Style Layout Force-Directed Layout Attribute-Driven Layout Constraint-Based Layout Arc Diagrams**

Nodes connected by lines/curves

**Sugiyama-Style Layout**

**Force-Directed Layout** 

#### **Attribute-Driven Layout**

**The Good:** *Attribute-based analysis tasks*  **The Bad (Difficult):** *Designing layouts appropriately* 

**Constraint-Based Layout Arc Diagrams**

Nodes connected by lines/curves **Sugiyama-Style Layout Force-Directed Layout Attribute-Driven Layout Constraint-Based Layout Arc Diagrams**

Nodes connected by lines/curves

**Sugiyama-Style Layout**

**Force-Directed Layout** 

**Attribute-Driven Layout** 

**Constraint-Based Layout** 

**The Good:** *Graph layout based on structural/aesthetic properties*  **The Bad (Difficult):** *Selecting constraints appropriately* 

#### **Arc Diagrams**

Nodes connected by lines/curves **Sugiyama-Style Layout Force-Directed Layout Attribute-Driven Layout Constraint-Based Layout Arc Diagrams**

Nodes connected by lines/curves **Sugiyama-Style Layout Force-Directed Layout Attribute-Driven Layout Constraint-Based Layout** 

#### **Arc Diagrams**

**The Good:** *Summarization and comparison of overall structure*  **The Bad:** *Order matters for node layout; Structure-based and path following*

### **Limitations of Node-Link Layouts**

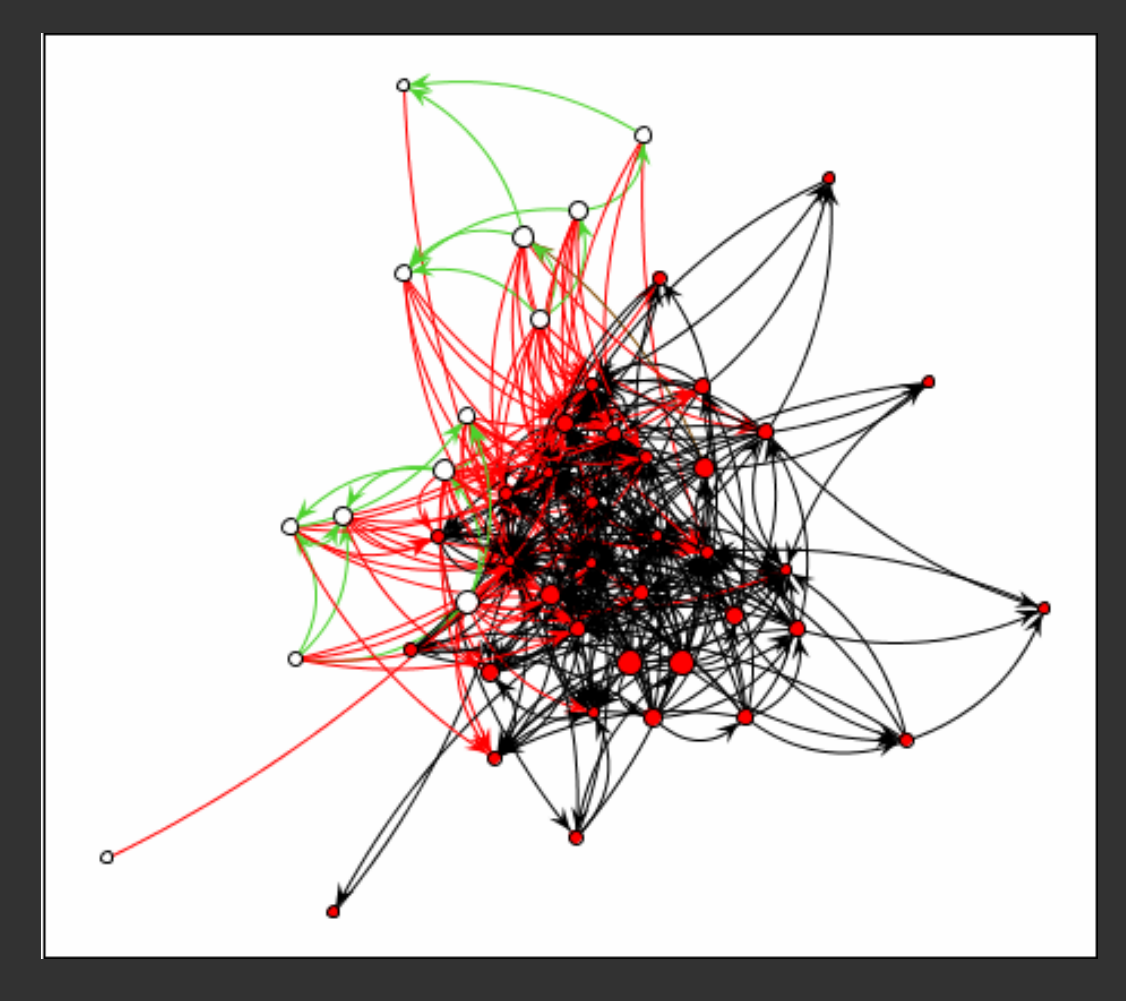

Edge-crossings and occlusion! Poor scalability….

# **Administrivia**

## **Final Project**

Initial Project Prototype due **this Friday May 21st**  Prototype Deliverables: must **submit link on Canvas** 

#### **Prototype Expectations:**

Outline of the overall project structure Rough prototypes of visualizations and interactions Basic descriptive (narrative) text Discussion of any concerns or plans for next steps

*The more content you have on your page, the more specific feedback we can give to refine your project.*

# **Zoom Poll: Final Project Check-In**

## **Required Reading for Fri 5/21**

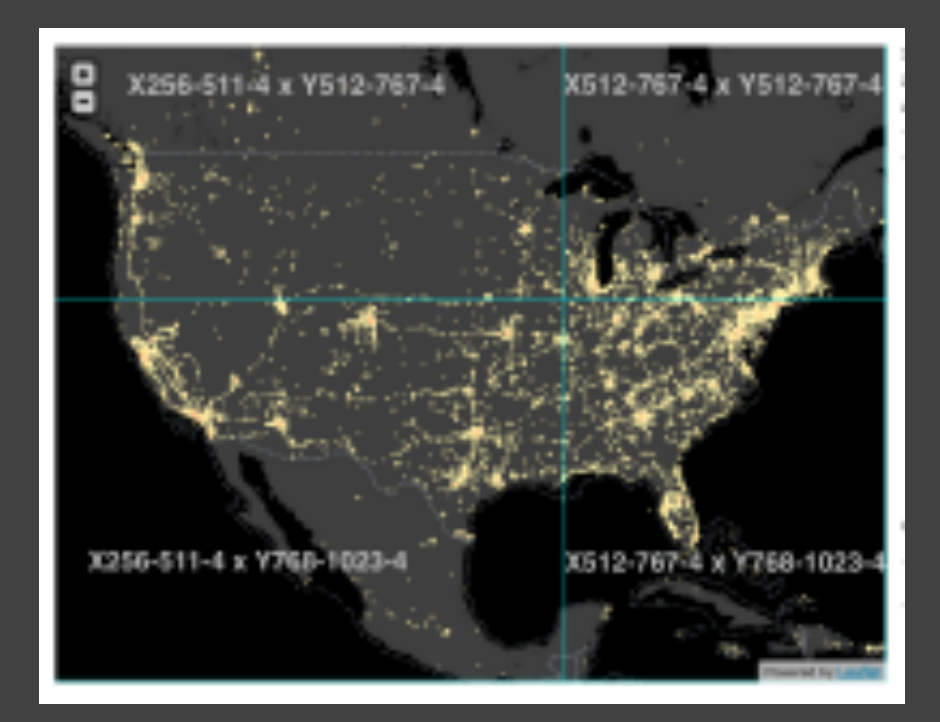

imMens: Real-time Visual Querying of Big Data. Zhicheng Liu, Biye Jiang, and Jeffrey Heer. EuroVis 2013.

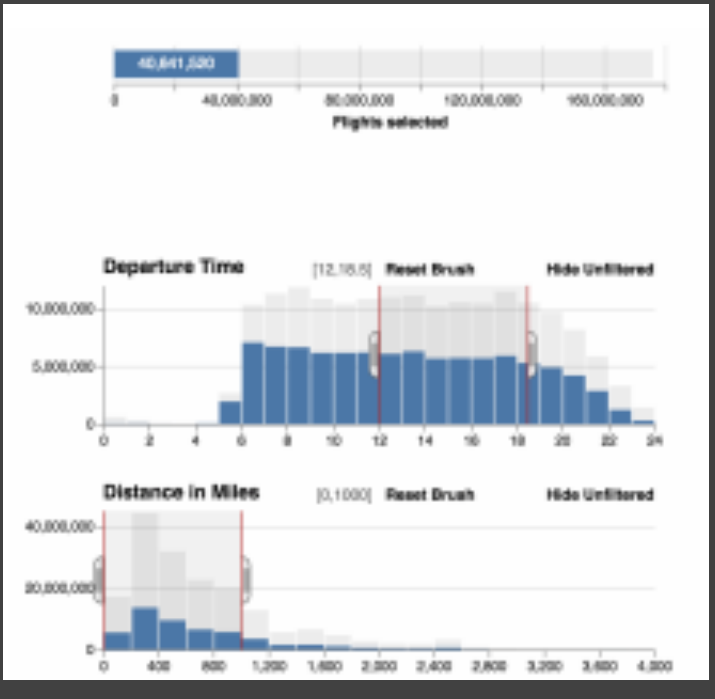

Falcon: Balancing Interactive Latency and Resolution Sensitivity for Scalable Linked Visualizations. Dominik Moritz, Bill Howe, Jeffrey Heer. CHI 2019.

## **Required Reading for Mon 5/24**

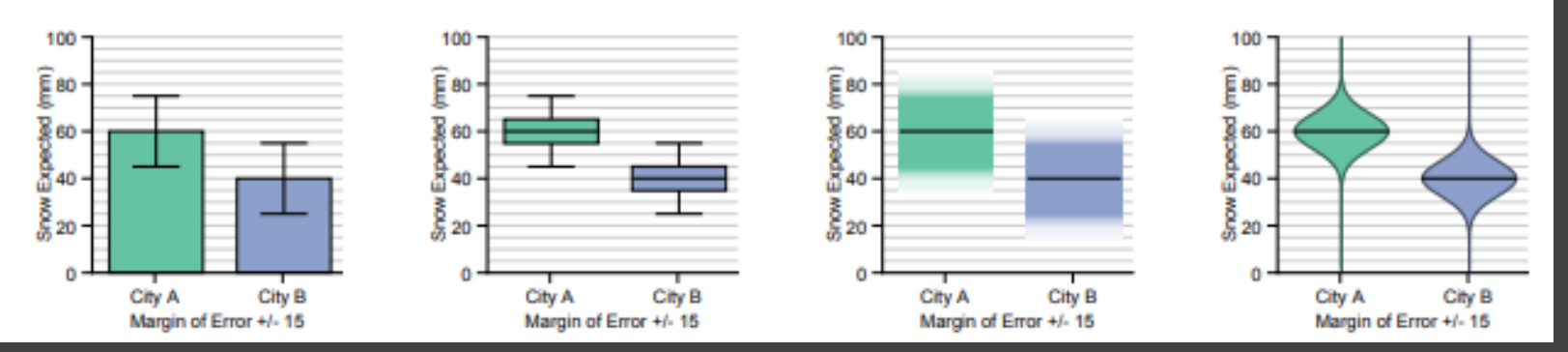

Error Bars Considered Harmful: Exploring Alternate Encodings for Mean and Error. Michael Correll and Michael Gleicher. IEEE InfoVis. 2014.

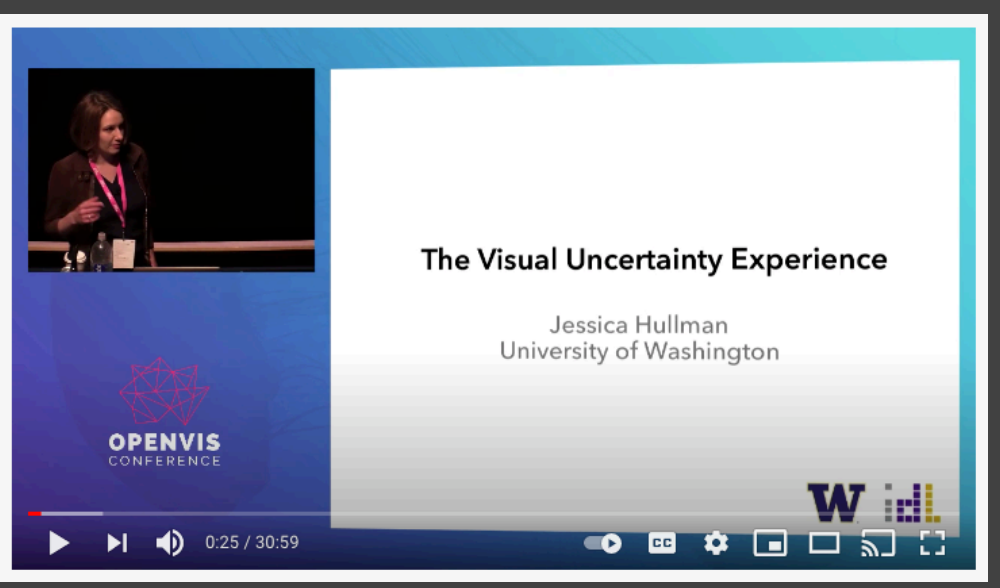

The Visual Uncertainty Experience. Jessica Hullman. OpenVis Conf. 2016.

## **Optional Readings for Week 9**

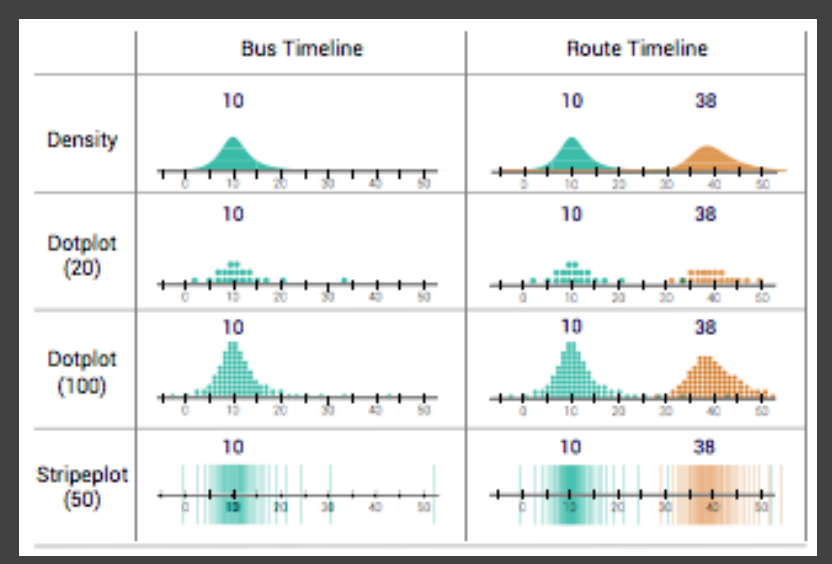

When(ish) is My Bus? User-centered Visualizations of Uncertainty Visual Semiotics & Uncertainty Visualization: An Empirical Study in Everyday, Mobile Predictive Systems

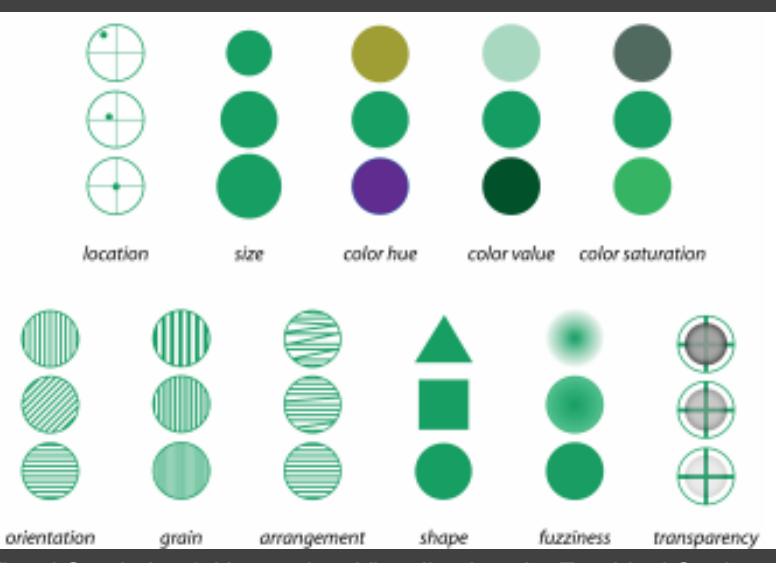

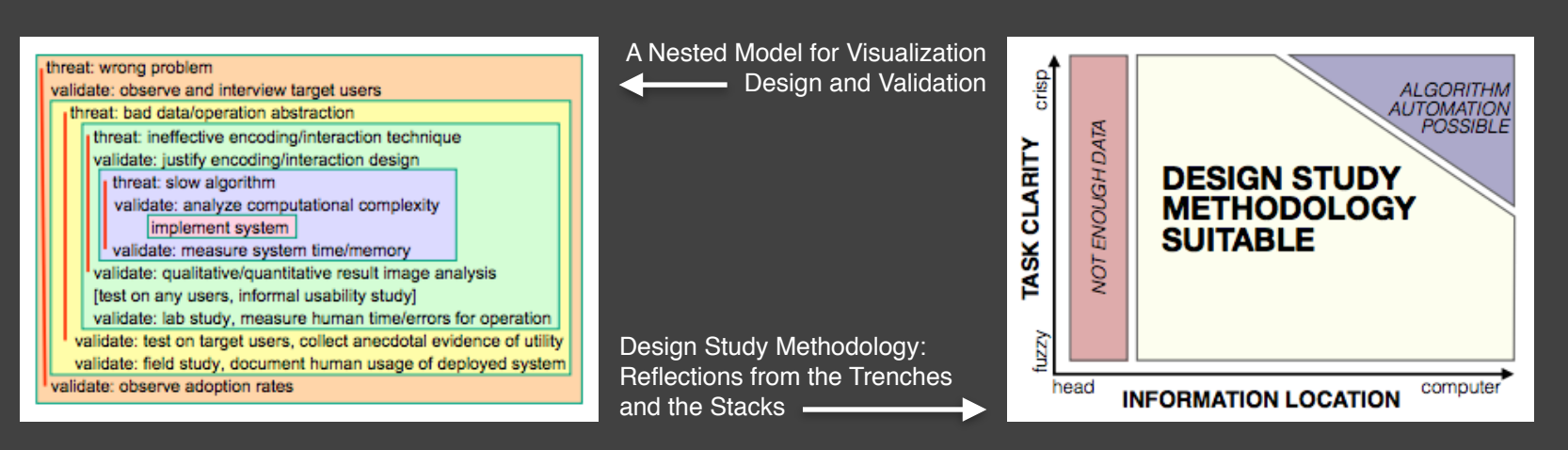

# **Hierarchical Edge Bundling**

### **Hierarchical Edge Bundling**

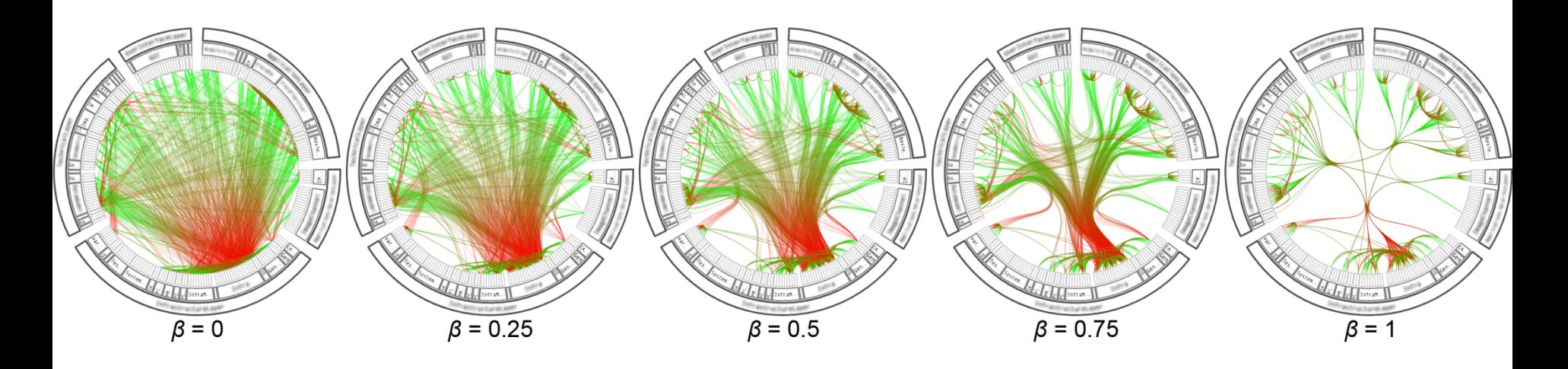

Bundle edges with varying amounts of tension Low-level vs. high-level information

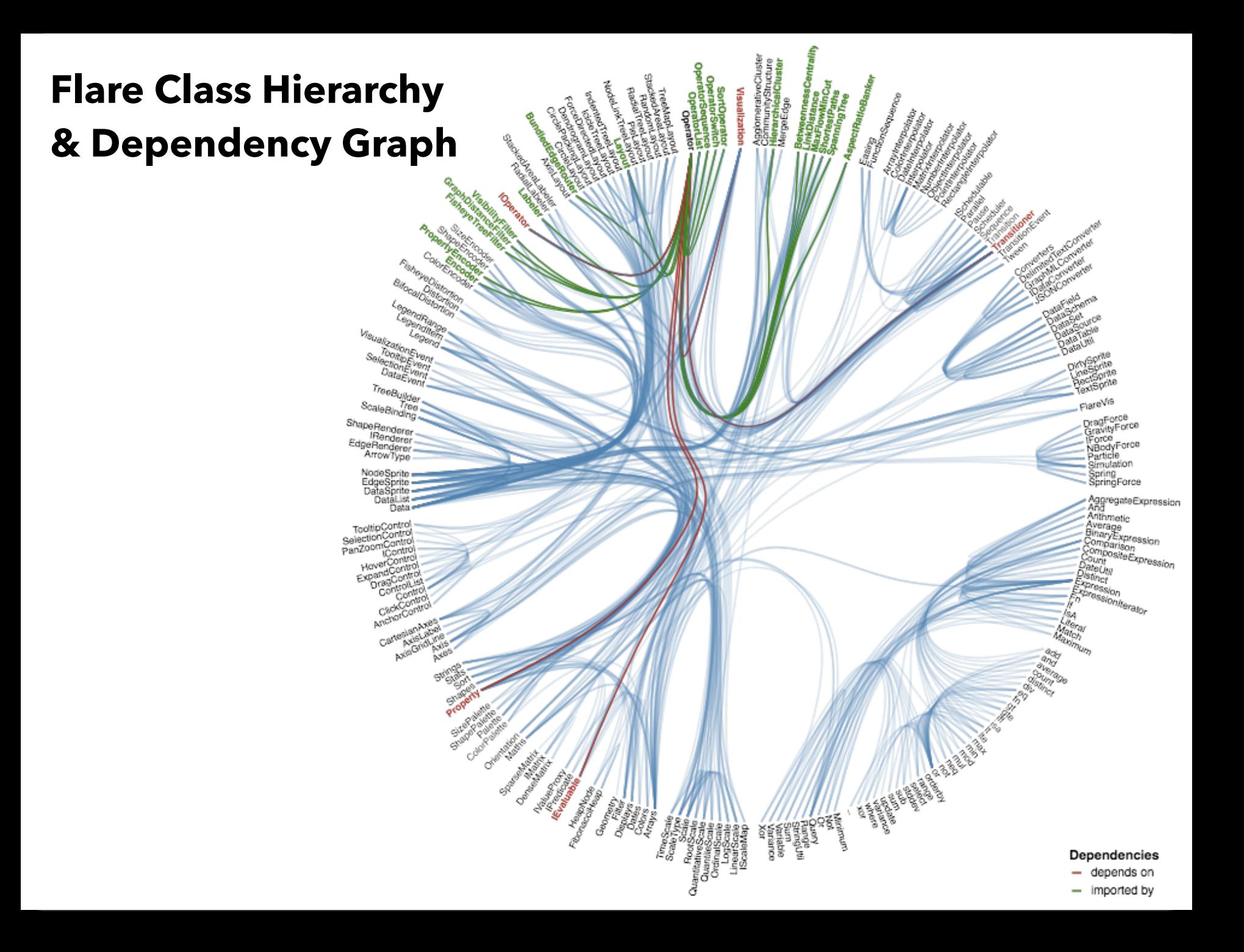

# **Matrix Diagrams**

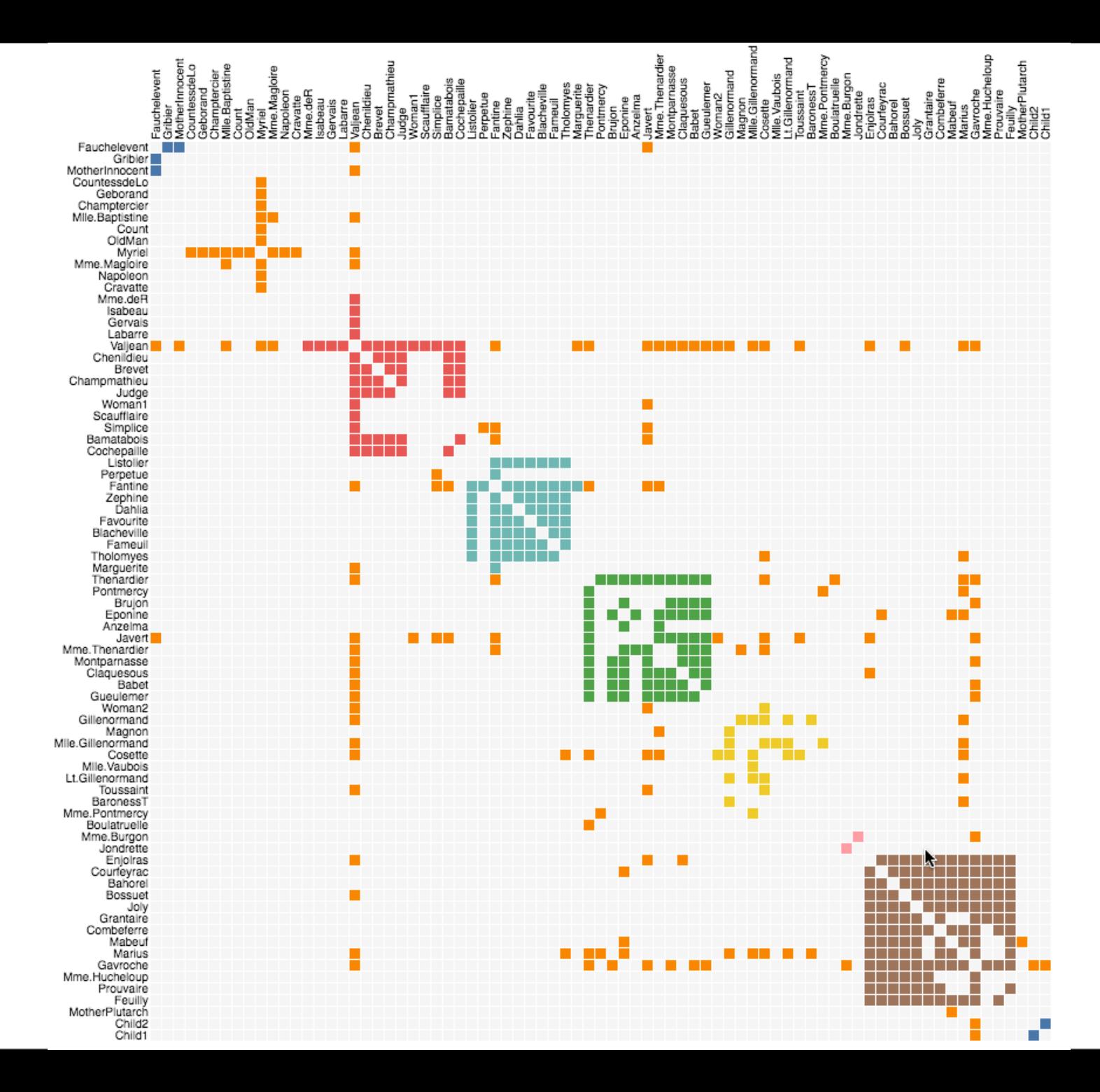

# Node-Link A B Matrix

# **Adjacency Matrices**

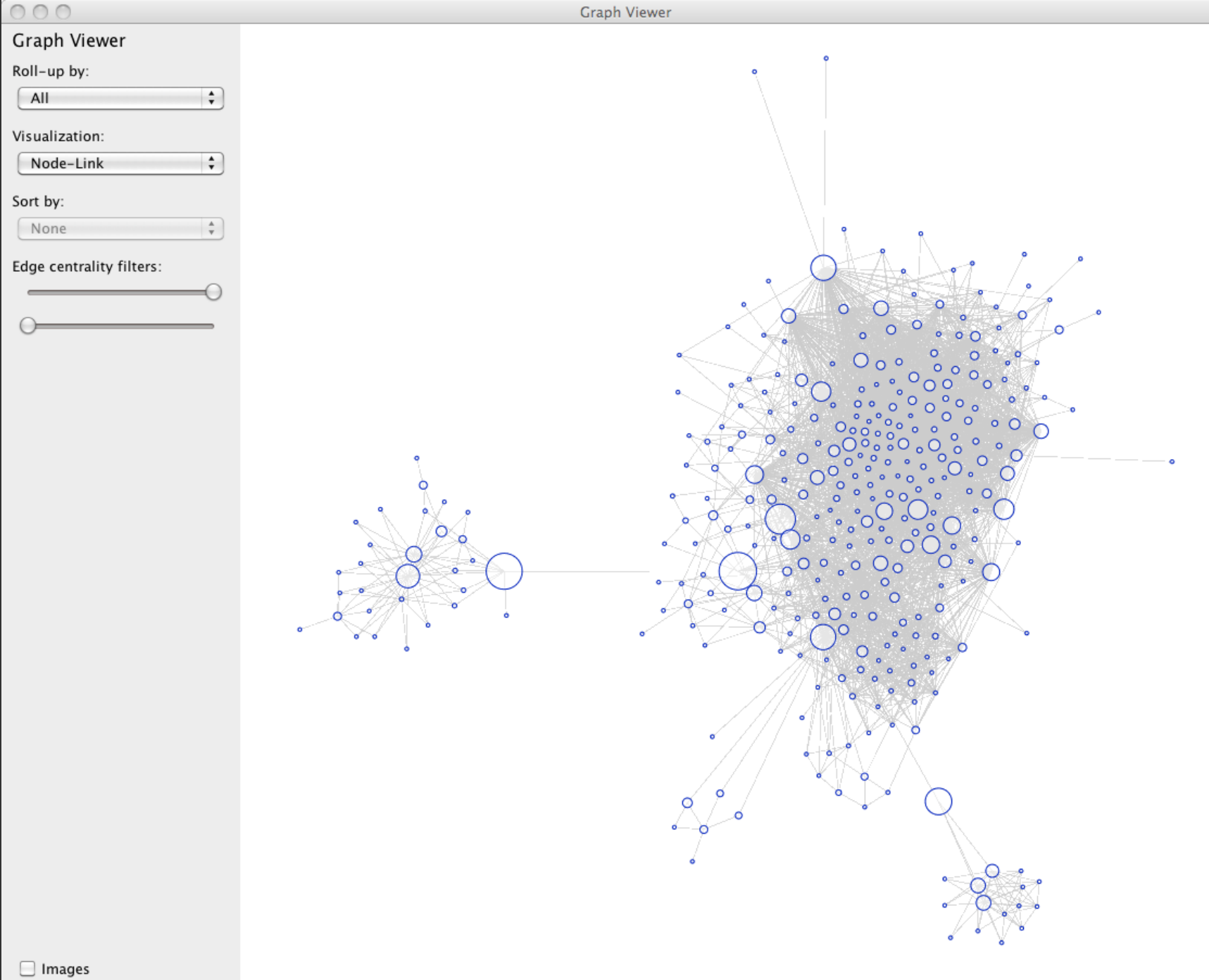

 $\mathbf{\nabla}$  Animate

#### $000$

#### Graph Viewer

All

Matrix

#### Sort by:

Linkage

#### Edge centrality filters:

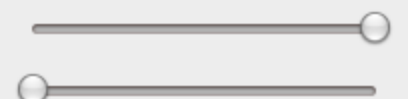

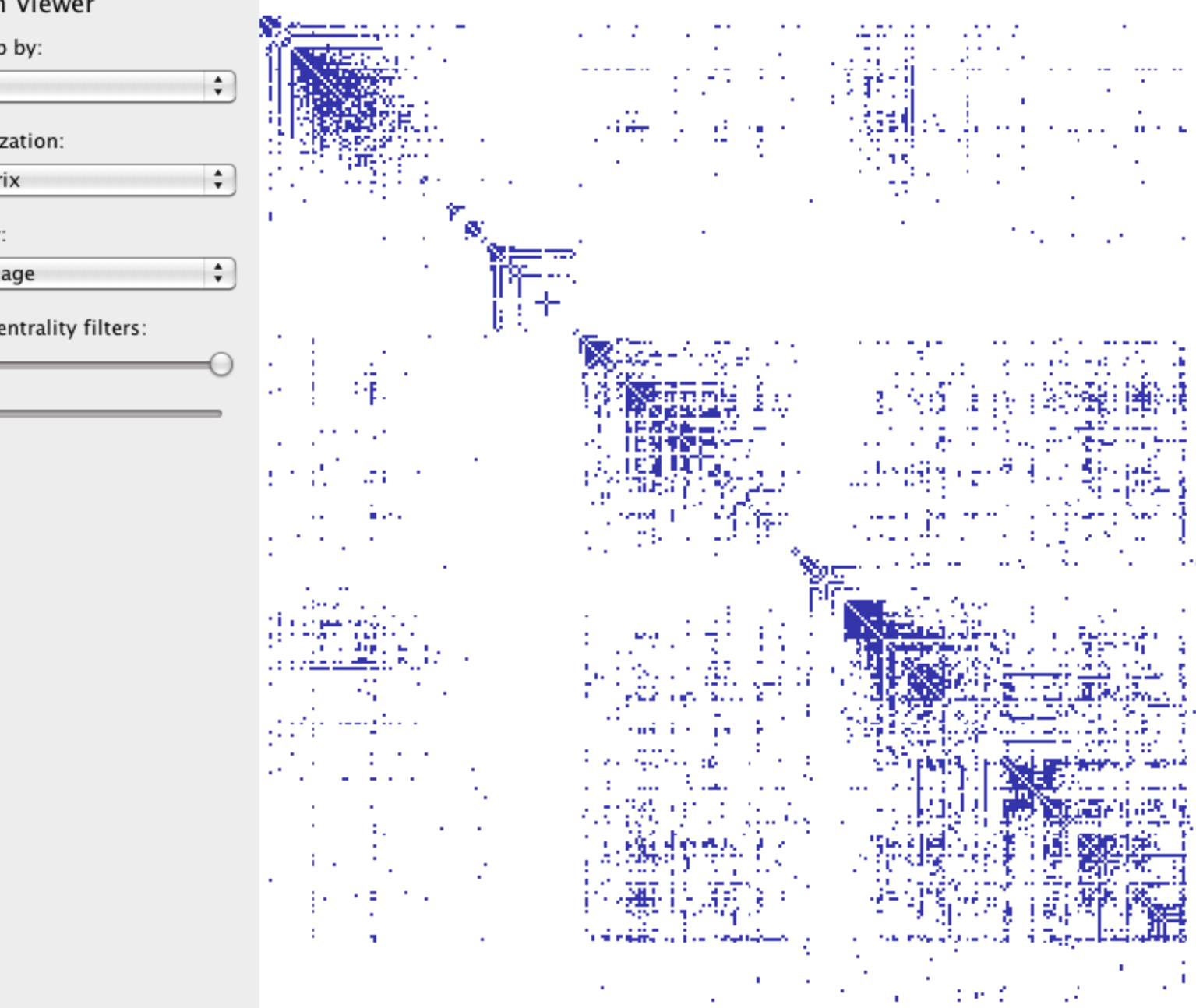

Graph Viewer

÷.

经通货

÷ z.

Ű.

۰.

屦

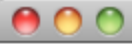

**Graph Viewer** 

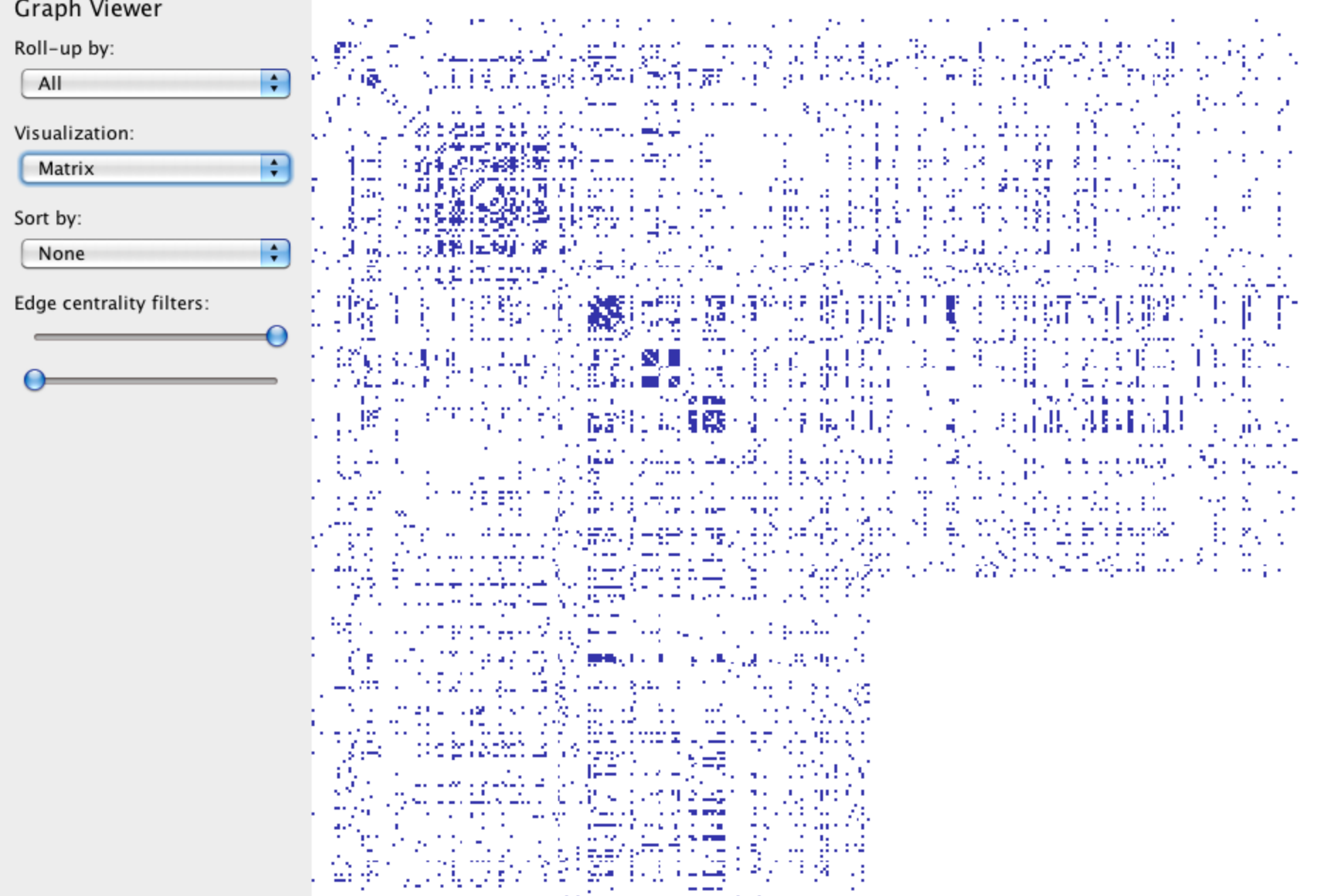

ang atau sa mikeunggo sakila sawi.<br>Kabupatèn Ka<del>leo (na</del> melaya yang

## **Summary: Hierarchies & Networks**

#### **Tree Layout**

Indented / Node-Link / Enclosure / Layers Focus+Context techniques for scale

#### **Graph Layout**

"Sugiyama" Layout Force-Directed Layout Attribute-Driven Layout Constraint Layout Arc Diagrams Matrix Diagrams

## **Quiz Section: Project Check In**

Tomorrow, Thursday May 20th

**Final Project Check In**  Check in with TAs on project progress Extra chance to ask questions / get help

**Up Next:** Jane's Office Hour (link on Canvas)